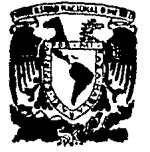

# UNIVERSIDAD NACIONAL AUTONOMA DE

### FACILLTAD DE INGENIERIA

### ELABORACION Y APLICACION DE LAS CARTAS MAGNETICAS DE LA REPUBLICA MEXICANA

## **T E S 1 S**

## QUE PARA OBTENER EL TITULO DE **INGENIERO TOPOGRAFO Y GEODESTA**

PRESENTA: Miguel Angel Gutiérrez Benítez

FALLA DE ORIGEN

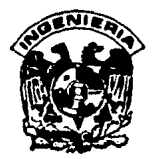

MEXICO, D. F. 1991

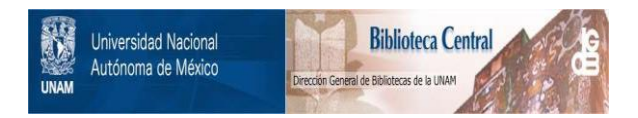

## **UNAM – Dirección General de Bibliotecas Tesis Digitales Restricciones de uso**

## **DERECHOS RESERVADOS © PROHIBIDA SU REPRODUCCIÓN TOTAL O PARCIAL**

Todo el material contenido en esta tesis está protegido por la Ley Federal del Derecho de Autor (LFDA) de los Estados Unidos Mexicanos (México).

El uso de imágenes, fragmentos de videos, y demás material que sea objeto de protección de los derechos de autor, será exclusivamente para fines educativos e informativos y deberá citar la fuente donde la obtuvo mencionando el autor o autores. Cualquier uso distinto como el lucro, reproducción, edición o modificación, será perseguido y sancionado por el respectivo titular de los Derechos de Autor.

#### I *H* O C E

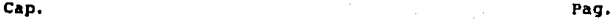

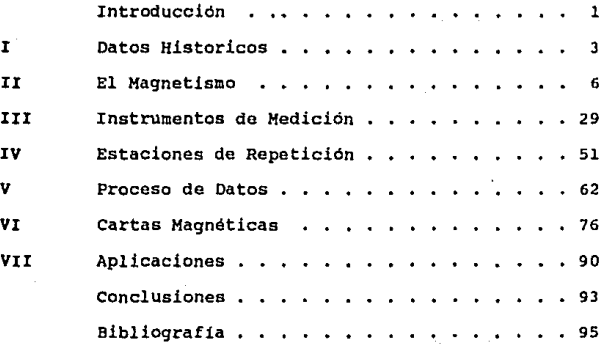

#### I N T R o D u e e I o K

El principal objetivo do este trabajo, es la elaboración de las cartas magnéticas por medio de equipo de alta tecnologia con el que contamos en la actualidad, como son las computadoras, programas de diseño y equipo de dibujo tales como los qraticadores y ploters, los cuáles nos brindan rapidez y precisión en el desz.rrollo de estos estudios.

Para esta trabajo se toman como base los datos obtenidos en las 51 estaciones de repetición Ubicadas a lo largo del territorio de la República Mexicana y los del Observatorio Magnético de Teoloyucan ubicado en el Estado de México.

En el desarrollo de esto: trabajo se hace una descripción de los antecedentes del magnetismo y su evolución, tomando en cuenta sus fundamentos, así como las leyes que lo rigen. Asimismo se hace una referencia a los instrumentos que se utilizan para la medición de los diferentes elementos del cupo magnético, exponiéndo en cada caso los principios, el método para medir y las correcciones y ajustes a los que se tienen que someter para mantenerlos en buenas condiciones. Se continua con el proceso de cAlculo que consiste básicamente en depurar *y* obtener los

datos complementarios de los elementos magnéticos, con los cuales se está en posibilidad de entrar a la parte de dibujo, empleando para el efecto el programa "SURFER", que se encarga de procesar y dibujar las cartas magnéticas.

Finalmente se mencionan varias aplicaciones de las cartas en algunas ramas de la ingenieria y particularmente en la rama topográfica.

#### I. DATOS HISTORICOS

El magnetismo del griego "magnes", que significa imán, es un fenómeno físico natural conocido desde la antigüedad. Se conocen dos leyendas acerca de un carro indicador del Sur. Una de ellas cuenta que hace 4000 años existía la tribu Jiuli en el sur de China, su lider Chi-You al frente de ella penetró *<sup>y</sup>* desalojó a la tribu Yandi de su territorio, ésta pidió ayuda a la tribu Huangdi *y* aliados sostuvieron una guerra encarnizada con la tribu Jiuli. Como las condiciones climáticas en los dias de batalla eran malas, las tropas se desorientaban; para salir del atolladero, Huangdi inventó un tipo de carro indicador del sur, en el que se tenia un iman suspendido por un hilo, fue así como el ejército no se desorientó más, derrotando finalmente a la tribu Jiuli. La otra cuenta que hace 3000 años, el emperador Zhou Gong de Zhou del oeste, hizo fabricar un carro indicador del Sur, con el fin de que los enviados que llevaban los tributos y regalos de la tribu Yueshang que vivian al Sur del pais, no se extraviaran.

En el año 600 a de J.C., Tales de Mileto habla en sus escritos de una piedra que tenia la propiedad de atraer partículas de hierro: es lo que actualnente conocemos con el nombre de magnetita (FeJO4) .

Un documento chino del siglo III de nuestra era, contiene un relato de una aguja que permite a una nave seguir hacia el Sur.

Pero sólo entre los años 1119 y 1125, se escribió el libro "Pin gzhouketan", el cual nos informa que a fin de orientarse geográficamente, los marineros observaban las constelaciones y el sol; cuando éstas no eran posibles por el mal tiempo, utilizaban la brujula.

A fines del siglo XII, el inglés Alexander Ueckam, escribe dos tratados en latin sobre la propiedad directriz del imán *y* su empleo en la navegación.

En los años siguientes, se perfeccionó gradualmente la brüjula magnética. Sin embargo, aún los más doctos no tenian idea de por qué la aguja siempre señalaba en una dirección más o menos Norte. Es hasta el año de 1600 cuando el inglés William Gilbert, publicó un tratado llamado "Sobre el imán, los cuerpos magnéticos y ese gran imán, la Tierra". Este fue uno de los trabajos cientificos más importantes de todos los tiempos.

Desde entonces varias son las teorias que han tratado de explicar la existencia de este campo magnético permanente, pero a todas puede oponerse serias objeciones, por lo que hasta la fecha ninguna es totalmente convincente. La más antigua, es la que admite una magnetización permanente de los materiales férricos existentes en el globo terrestre. Gilbert suponia la existencia de un nUcleo central de magnetita, orientado en la dirección del eje magnético. Más tarde, se sustituyó por la

del dipolo magnético, formado por dos grandes masas magnéticas de polaridades contrarias.

La más reciente que parece explicar todas las caracteristicas del campo magnético interno, es la teoría de la dinamo, que basada en una idea de Larmor (1919), ha sido desarrollada por Elsasser y Bullard: que nuevamente consideran la existencia de corrientes eléctricas interiores, localizadas en el núcleo externo, fluido y buen conductor, donde se admite la existencia de movimientos radiales de convección térmica. Este movimiento en el seno de un campo magnético preconcebido dá origen a las fuerzas electromotrices, que mantienen el sistema de corrientes en la superficie del núcleo en el sentido Este-Oeste.

#### II. EL MAGNETISMO.

IMANES.- Cada imán ya sea natural o artificial, produce un campo magnético en el espacio que lo circunda. Podemos representar este campo de diferentes maneras; una de ellas, es con el empleo de una brújula pequeña para señalar el campo magnético en torno del imán, si colocamos la brújula *en*  diferentes lugares próximos a él, tomara la dirección de las lineas de tuerza en cualquier punto dado {fiq. 1)

Fig. 1. El campo magnético en torno de un imán puede señalarse mediante una brujula, que tomara la dirección de las lineas de fuerza en cualquier punto.

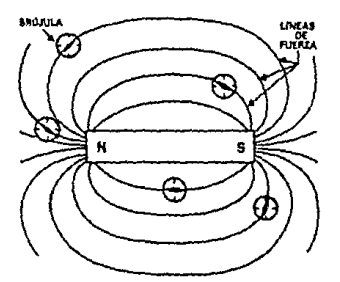

como se observa, las lineas de fuerza convergen en las regiones extremas del itnán. Estas regiones son llamadas "Polos" *y* son designadas (Norte o +) y (Sur o -). Los dos polos de una barra magnética son inseparables *y* no puede concebirse la existencia de un polo sin que aparezca otro de polaridad contraria en el extremo opuesto. si se corta en dos partes una barra

magnética, vuelven a aparecer en cada una de ellas los dos polos y asi sucesivamente, al cortar esas partes en trozos más pequeños siempre aparecerán las dos polaridades en cada una de ellas.

CAMPO Y MASA MAGNETICOS.- Las nociones sobre campo magnetico y de masa magnética se deducen directamente de la existencia de fuerzas magnéticas en el espacio que rodea a un imán. El polo P1 de un imán es repelido por el polo P2 de otro, ya que este ül timo crea un campo magnético H en el punto P1 y que el polo Pi posee una masa magnética "m". La fuerza de repulsión F, el campo H y la masa magnética "m" estan ligados por la relación vectorial:

$$
F = m \times H \qquad (1).
$$

Se distinguen dos clases de masas magnéticas: las Positivas y las Negativas, que corresponden al polo Norte y Sur respectivamente. La fuerza de atracción o repulsión mütua entre dos masas magnéticas m y m' (aisladas), esta dada por la ley de Coulomb que dice "Dos masas magnéticas puntuales se atraen o repelen en razón inversa del cuadrado de su distancia":

$$
f = k (m m' / d2)
$$
 (2)

En donde  $n/d$  es la distancia entre las dos masas y  $n/d$  k  $n/d$  es una constante que depende de las unidades elegidas. La unidad c.G.s. de una masa magnética es la masa magnética que colocada

en el vacío una distancia de un centímetro de una masa magnética idéntica, es repelida con una fuerza de una dina. Con esta unidad la constante de " k " en la fórmula (2) es igual a uno para el vacío,

La Unidad de Campo Magnético es el campo que ejerce sobre una masa magnética igual a la unidad una fuerza de una dina. En el sistema c.c.s. la unidad de campo magnético que se conocia hasta hace algunos años con el nombre de gauss, fue sustituida posteriormente por la de "oersted", actualmente se usa la unidad llamada "Teslas" y "Nanoteslas". Por ser tan pequeñas las medidas en el campo terrestre se ha establecido el empleo de algunos submúltiplos de los cuales se muestran algunos a continuación:

> gauss l oersted = 100, ooo gammas. gamma =  $1 \times 10^{-9}$  Tesla = 1 Nanotesla. Tesla = 1 Wb /  $m^2$ .

DIPOLO HAGNETICO. - una masa magnética aislada no tiene realidad fisica, por lo tanto, debe considerarse como un sistema formado por dos polos puntiformes y con sus masas magnéticas +m y -m iguales y opuestas concentradas en los mismos y separadas a una distancia l, El momento magnético del dipolo tendrá por valor:

> $M = m \times 1$ (J).

La Intensidad de Imanación:

$$
I = M / v
$$

en donde v = volumen.

LA TIERRA COMO CAMPO MAGNETICO.- La existencia del campo magnético terrestre se pone de manifiesto suspendiendo una aguja magnética de su centro de gravedad y observando que siempre se orienta en una dirección bien definida que depende del lugar de observación. Si la aguja se mantiene en un plano horizontal, su polo Norte se dirige hacia un punto próximo del Norte geográfico. O sea que la Tierra se comporta como un imán esférico con los polos magnéticos próximos a los polos geogrAficos, pero el polo magnético del hemisferio Norte tiene carácter sur, puesto que atrae al polo Norte de la aguja magnética.

Las lineas de fuerza magnética en la Tierra las podemos descomponer en vectores, uno tangencial y otro radial. El vector tangencial se llama componente Horizontal "H", es un vector que siempre se dirige hacia el Norte, en el ecuador magnético toma su máximo valor que es del orden de O.lll qauss. La componente radial se llama componente Vertical "Z", este vector siempre se dirige hacia abajo, es decir, hacia el interior de la tierra en el hemisferio Norte y hacia arriba en el hemisferio sur, en el ecuador magnético su valor es nulo.

9.

(4)

El angulo que forma el vector "F" con el plano horizontal se llama Inclinación. magnótica y su valor esta dado por la relación (tan I} del vector Z entre el vector H (fiq. 2).

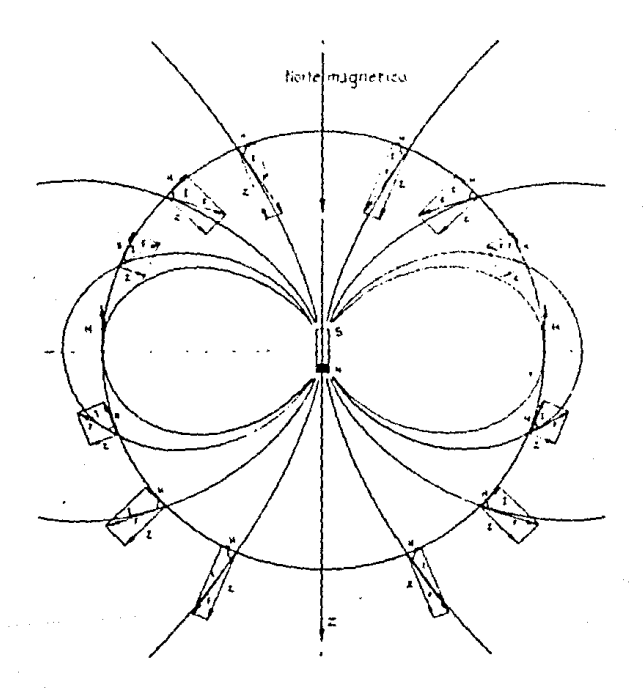

Fig. 2. Lineas de fuerza de la Tierra.

El dipolo magnético central de intensidad de imanación I, es el conjunto de dipolos elementales, todos iguales y paralelos, que llenan toda la esfera terrestre. Puede considerarse que todos los polos magnéticos (+m) ocupan una esfera de radio R *y* todos los polos negativos (-m), otra esfera de radio igual, pero desplazada con respecto a la primera una cantidad elemental "d" en la dirección Norte Sur (fig.3). Las dos tendrán un volumen comün en donde las masas magnéticas se neutralicen, quedando una pequeña zona con polaridad negativa en el hemisferio Harte y otra igual positiva en el hemisferio Sur. No olvidemos que se ha estado tratando a la Tierra como una esfera uniformemente magnetizada, y como se verá más adelante existen causas externas que modifican extraordinariamente la forma de las lineas de fuerza.

Fig. 3. Dipolo magnético central en donde se observan las esteras positiva *y*  negativa, separadas por una cantidad elemental d, dando la formación a los polos magnéticos.

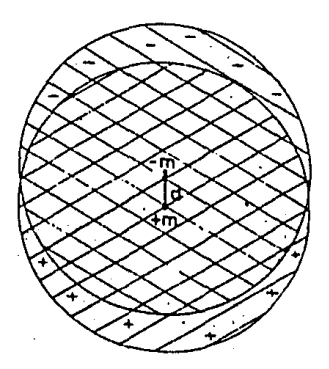

Los polos magnéticos reales no coinciden con los polos geográficos ni tampoco son puntos antipodales, por ello varios autores han tratado de mejorar la equivalencia del campo magnético terrestre con un dipolo no situado en el centro de la Tierra, sino alejado del mismo varios cientos de kilómetros, <sup>y</sup> con su eje ligeramente inclinado con relación al de la Tierra. La situación geográfica de estos polos ha variado lentamente con el tiempo, como podremos observar en las tablas A *y* a.

Estos polos de inclinación, correspondientes a los puntos en el que la inclinación vale I/2, no estan muy bien definidos, debido en primer lugar, a las variaciones diarias de la inclinación *y* a la existencia de anomalias locales, por lo que hay que recurrir a la determinación del polo como centro de curvas próximas de igual inclinación. Por otra parte, estos puntos no coinciden con aquellos en el que la fuerza total, en este caso (Z), alcanza su valor máximo, ya que en el hemisferio Norte se han encontrado dos puntos próximos en los que aparece este valor máximo, debido a ésto, hay autores que consideran dos polos Norte magnéticos.

#### TABLA A

#### POSICION DEL POLO NORTE MAGNETICO

MO **LAT. "N" U>NG. "W"** AUTORIDAD 1904. 5----70. 5-------96. 4-------AMUNDSEN 1912.5 70.9 96.B IllST. CARNEGIE DE WASHINGTON (ICW) 1922.5 1932.5 1935.o 71.4 71. 9 70.0 97.2 97.6 97.0 r.c.w. r.c.w. REINO UNIDO 1940. 0----70. 7-------96 .1-------0. O. N. E. U. A. 1942. 5 194 3. o 1945. o 1945 .o 72.6 70.5 70.5 72.B 97 .9 95.5 96. o 98.0 I.c.w. U.R.S.S. FRANCIA r.c.w. 194 7. 0----73. l-------94. 5-------REINO UllIDO 1948.0 73.9 100.9 CANADA 1950.0· 73.o 1955.0 73.8 1960.0 74.9 100.0 101. o 101.0 INVEST. OCEANICA NACIONAL (ION) I.O.N. I.O.N. 1962. 5----75 .1------100. 8-------CANADA 1965.0 75.S 100.5 I.O.N. 1966. o 1970. o 1975. o 75.8 76. 2 76.l 100.8 101. o 100.0 **CANADA** I.O.N. INVESTIGACION GEOLOGICA E.U.A.

#### TABIA B

#### POSICIONES DEL POLO SUR MAGNETICO

**ARO** 

LAT. "H" LONG. "W" **AUTORIDAD** 

1903.0----72.8------156.4--------CHETWYND: B.N.A.E. 1091-4 1909.0  $72.4$ SHACKLETON: B.A.E. 1907-9  $155.3$ 1912.0  $71.2$ 150.8 **MAWSON:** A.A.E. 1119-14 1922.0  $70.1$ 149.3  $I.C.W.$ 1932.0 69.0 148.0  $I.C.W.$ 1935.0 ---- 72.5 ------ 156.0 ------- REINO UNIDO 1939.0  $70.3$ 149.0 **FARR** 146.3  $1942.0$ 68.2  $T.C.W.$ 1945.0 68.2 145.4  $I.C.W.$ 68.0 1950.0  $144.0$  $I.O.N.$ 1952.0 ---- 68.7 ------ 143.0 ------ - MAYAUD 1955.0 68.0 144.0 I.O.N. 1957.0 69.0 141.0 **HAGATA** 1959.0  $67.7 -$ 141.0 **FRANCIA** 1960.0  $67.1$ 142.7  $I.O.N.$ 1962.0----67.5------140.0-------BURROWS & HANLEY 1965.0 66.5 139.9 I.O.N. 66.0 139.1 I.O.N. 1970.0 INVESTIGACION GEOLOGICA E.U.A. 1975.0 65.8 139.4

Como se aprecia en las tablas anteriores, los polos magnéticos han estado variando su posición en diferentes épocas, debido a esto ha surgido la necesidad de crear un campo magnético más constante.

Bauer consideró una esfera uniformemente magnétizada del tamaño de la Tierra con una intensidad máxima de campo en la superficie de H•0.311 gauss, resultando un eje magnético medio, que situa al polo Norte a 78° 30' lat "N" y 69° 06' long "W"; en tanto el polo sur lo sitúa a 78° 30' lat "S" y 110° 54' long "E", que son los llamados "Polos Geomagnéticos", *y* a estas coordenadas se les denomina "Coordenadas Geomagnéticas". De esta consideración se desprende el llamado "Ecuador Geomagnético", que es la "traza" femada por la superficie terrestre *y* un plano que es perpendicular al eje geomagnético *y*  lo intersecta en su parte media, linea ecuatorial teórica que, en general, no coincide con el ecuador magnético real (ecuador de inclinación) , que une los puntos en los que la fuerza magnética total es horizontal y la inclinación es nula. Como consecuencia del desplazamiento de los polos magnéticos

con relación a los geográficos aparece un nuevo elemento en las medidas del campo magnético terrestre que es la Declinación magnética "011 *y* que se define como el ánqulo diedro formado por el plano vertical que contiene el vector F *y* el plano del meridiano geográfico. En la (fig. 4) se indican los diferentes elementos que componen el campo magnético.

- a) INTENSIDAD TOTAL "F" .- Es el valor absoluto total del vector magnético f, se mide en gammas o nanoteslas.
- b) INTENSIDAD HORIZONTAL "H".- Es la proyección del vector magnético F sobre el plano horizontal, se encuentra contenida en el meridiano magnético, se mide en gammas o nanoteslas.
- c) INTENSIDAD VERTICAL "Z".- Es la provección del vector magnético F sobre la vertical del lugar, se mide en gammas o nanoteslas.
- d) COMPONENTE NORTE "X".- Está contenida en el plano horizontal *y* es la proyección de H sobre la dirección del Norte geográfico, se mide en gammas o nanoteslas.

Fig. 4 Elementos del campo magnético de la Tierra. De la figura se deduce que conociendo tres elementos es posible calcular los restantes. de los

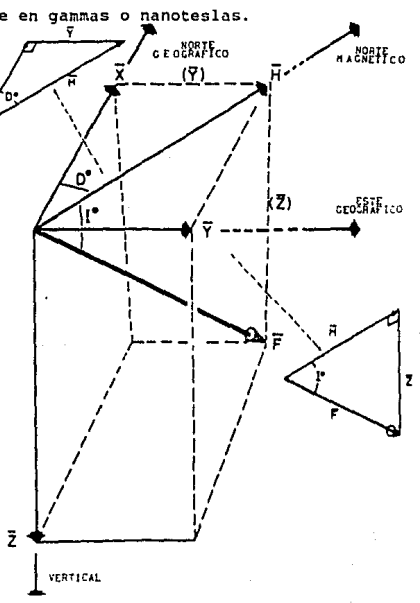

e} COMPONENTE ESTE "Y". - Está contenida en el plano horizontal y es la proyección de H sobre la dirección del Este geográfico. f) DECLINACION HAGNETICA "D".- Es el ángulo que forman la dirección magnética del lugar con el meridiano verdadero, se mide en grados a partir de meridiano verdadero y puede sar Este u Oeste.

g) INCLINACION "I".- Es el ángulo formado por el plano horizontal del lugar y la dirección de la intensidad total F, se mide en grados y se mide hacia abajo del plano horizontal.

h) MERIDIANO MAGNETICO.- Es el plano que contiene a las componentes H, F y z.

De la misma figura se deducen las siguíentos fórmulas:  $H = F \cos T$  $X = H \cos \theta$  $Y = H$  sen  $D$  $H^{2} = X^{2} + Y^{2}$  $Z = F$  sen I.  $Z = H \tan 2$ .  $F^2 = X^2 + Y^2 + Z^2$  $F^2 = H^2 + Z^2$ . (12).

Conociendo la magnitud y dirección de tres elementos magnéticos, podemos obtener los demás valores del vactor magnético.

Para la determinación de las coordenadas gcomagnátlcas de un lugar tomemos corno base el modelo de campo magnático uniforme de

Bauer, en el cual resolviendo un triangulo esférico, que tiene como vertices el polo geográfico "N", el polo magnético "P" y el punto "A" de Coordenadas geomagnéticas determinar (fig. 5). Los lados del triangulo son:  $NP = 90^\circ - \varphi_1$  colatitud del polo.  $NA = 90^\circ - \varphi$  colatitud del lugar.  $PA = 90^{\circ} - \phi$  colatitud geomagnética de A. por

y sus angules:  $PNA = \lambda_1 - \lambda$  diferencia de longitudes.  $NAP = \Psi$  azimut del polo. UPA = 180°-h longitud geomagnética.

Teniendo como datos las coordenadas del punto  $P$  (  $\varphi$ 1 ,  $\lambda$ 1 ) y las coordenadas del punto A (  $\varphi$  ,  $\lambda$  ), se llega a los siguientes resultados:

tan  $\psi = \tan (\lambda_1 - \lambda)$  sen(  $\alpha$  )/cos(  $\varphi + \alpha$  ). tan  $\Lambda = - \tan (\lambda_1 - \lambda_2) \sin((\beta_1) / \cos((\varphi_1 + \beta_2)))$ tan  $\Phi = \cos (\psi)$  tan  $(\varphi + \alpha)$ . (6). en donde  $(\alpha)$   $\gamma$  ( $\beta$ ) son angulos auxiliares que se obtienen: tan (  $\alpha$  ) = cos (  $\lambda$ i -  $\lambda$  ) cot (  $\varphi$ i ).  $\tan (\beta) = \cos (\lambda i - \lambda) \cot (\varphi)$  (7). A los valores (  $\Phi$ ,  $\Lambda$ ,  $\psi$  ) se geomagneticas. les llama coordenadas

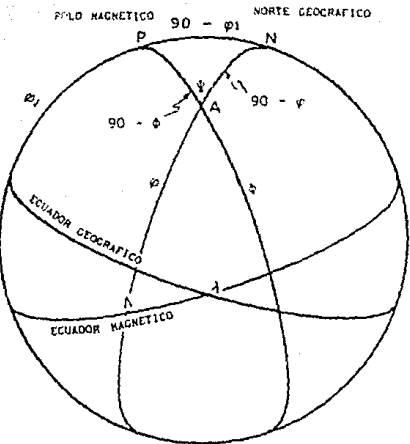

Fig.5 Triángulo Magnetice de una esfera uniformemente magnetizada segUn el modelo de Bauer.

EL CAMPO MAGNETICO REAL.~ La medida del campo geomagnético en cualquier punto de la Tierra nos muestra que sus valores no se ajustan al modelo de dipolo central *y* esfera uniformemente magnetizada.

Existen diferencias con el modelo ideal que dependen del lugar *y* del tiempo, porque el campo magné.tico que medimos en un lugar y en un momento preciso es la suma de varios campos: Uno que podemos llamar campo magnético permanente o fundamental qua es de origen endógeno y comprende el 94 por ciento del valor total, *y* otro externo, cuya variación es de dos tipos distintos: una periodica, con ciclo diurno, anual, y aün cada once años y otra irregular que da origen a variaciones rápidas y de lapsos muy variables.

El campo magnético permanente tampoco es constante ni uniforme, debido a que varia lentamente con el tiempo, dando lugar a la llamada 11 variación secular", además presenta irregularidades en su distribución geográfica, más o menos extensas originando discrepancias con el valor normal, éstas reciben el nombre de "anomalias magnéticas".

#### LEVANTAMIENTOS MAGNETICOS

Los mapas continentales se obtienen por medio de levantamientos geomagnetismo que se realizan en todo el mundo y cuyos datos son proporcionados por diferentes paises, ya sea de sus observatorios o de sus estaciones seculares, dando un mayor peso a los primeros; como es necesario cubrir también los océanos, desde hace más de un siglo se vienen haciendo levantamientos en el mar por medio de barcos especialmente diseñados para tal efecto, entre. los que deben citarse el yate <sup>11</sup> carnegie <sup>11</sup> , construido por los E.U.A. con materiales no magnéticos, que recorrió los principales mares del globo entre los 80o lat "N" y los 60o lat "S", desde el año 1909 hasta 1929.

A partir de 1956, el barco ruso "Zargia", equipado con instrumentos más modernos está obteniendo datos de gran interés para el levantamiento magnético mundial.

Recientemente realizan en los levantamientos aviones adecuados acromagnéticos, que so siguiendo trayectorias rectilineas paralelas con separación de algunos kilómetros. unidas por otros itinerarios transversales más espaciados, volando a una altura constante siempre que la orografía lo permita y por la rapidez con la que cubren grandes extensiones han ido desplazando a las medidas por mar y tierra. Con estos levantamientos quedan eliminadas las débiles anomalias superficiales que tanto afectan en los levantamientos terrestres. Sin embargo la precisión obtenida es menor y es necesario apoyarse en estaciones seculares y en observatorios que permitan la reducción de los valores obtenidos a una época determinada, de forna semejante a lo que se ha hecho en los levantamientos terrestres.

Para representar el valor del campo magnético en cada punto del globo terrestre se acude a las cartas magnéticas, en las que se trazan las llamadas "curvas isomagnéticas", que indican los valores medios correspondientes a una época determinada. Estas curvas unen los puntas de un mismo valor para cada uno de los elementos.

Entre las principales curvas, se describen las siguientes:

ISODINAHICAS TOTALES. - Son curvas que unen los puntos de la misma intensidad magnética total F, su valor aumenta al aproximarse a los polos (Fig. 6).

ISODIHAMICAS HORIZONTALES. - Son curvas que unen puntos de la misma intensidad horizontal H, siguen aproximadamente la dirección de los paralelos, disminuyendo su valor del ecuador a los polos, como se aprecia en la (fig. 7).

ISODINAMICAS VERTICALES. - Son curvas que unen puntos de la misma intensidad vertical z, aumentan su valor absoluto al acercarse a los polos, la linea z = o coincide con el ecuador magnético de inclinación I = o (fig. 8).

ISOCLINAS.- Son lineas que unen puntos de igual inclinación I, la línea de I = 0 es el ecuador magnético o de inclinación y diferente al ecuador geomagnético, divide a la Tierra en hemisferio Norte y sur de inclinación positiva y negativa respectivamente, aumentan su valor absoluto al acercarse a los polos, terminan en circulos concentricos que determinan los polos de incllnación (fig. 9).

ISOGONAS.- Son curvas que unen puntos de la misma declinación O, son lineas complicadas que convergen en los polos magnéticos. Entre ellas se distingue la línea "agónica" de declinación cero que circunda la Tierra y pasa por los polos

magnéticos y geográficos dividiéndola en dos zonas que podrian llamarse hemisferios magnéticos, uno Atlántico de declinación Oeste y otro Pacifico de declinación Este. Los limites entre éstos son muy diferentes. El limite oeste del primero es una linea regular que atraviesa Amórica de Norte a Sur, su limite Este presenta una gran anomalia, ya que es una linea que, partiendo del polo Norte atraviesa Europa hacia el Sur, sigue el borde Nordeste de Africa, vuelve hacia el Norte a través de Asia, para dirigirse al polo Sur, recorriendo sensiblemente toda la costa oriental asiática. Estas dos porciones de la linea agónica se cierran desde cada polo magnético a su homónimo geográfico por líneas de declinación 1800 (fig. 10).

INTENSIDAD TOTAL (nT)

MODELO: IGRF85 Intervalo = 2500  $\Delta n \sim 1985$ 

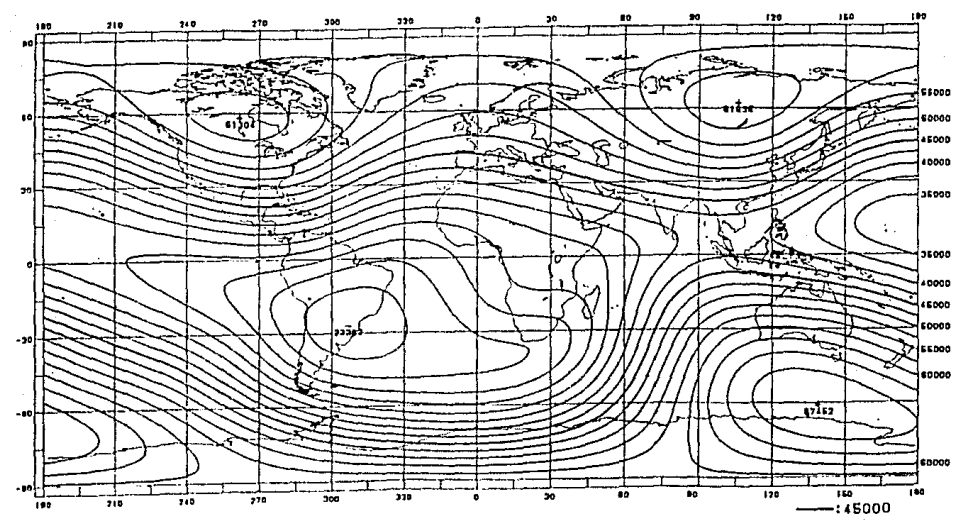

COORDENADAS GEOGRAFICAS

Flg. 6 Carta de Isodinámicas Totales

INTENSIDAD HORIZONTAL  $(nT)$ 

> $A\bar{f}$ to = 1985 MODELO: IGRF85 Intervala = 2000

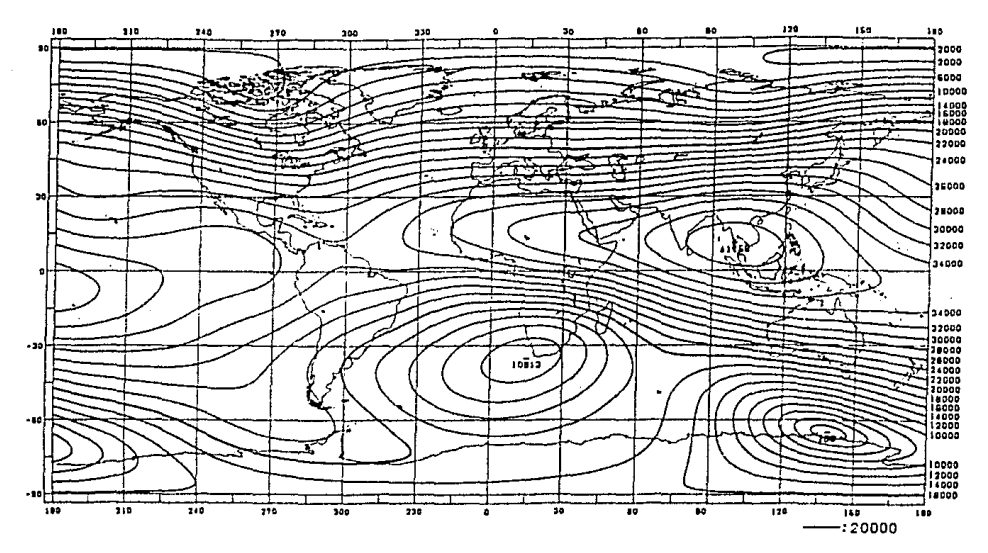

COORDENADAS GEOGRAFICAS

Fig. 7 Carta de Isodinámicas Horizontales

## COMPONENTE VERTICAL :  $Z$  (nT)

 $AB_0 = 1985$ MODELO: IGRE85 Intervalo = 5000

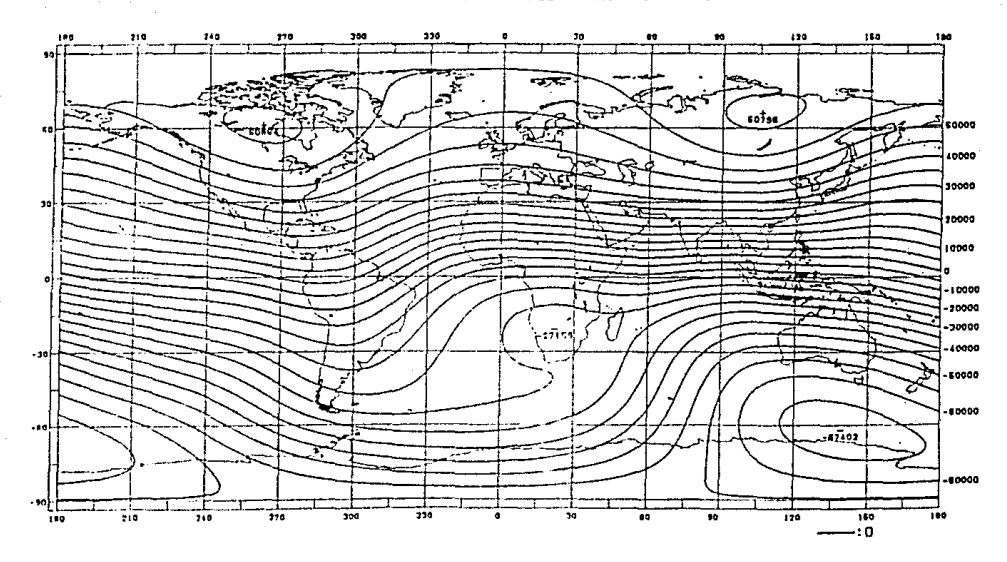

COORDENADAS GEOGRAFICAS

Fig. 8 Carta de Isodinámicas Verticales

INCLINACION (GRADOS)

 $A\tilde{f}$ io = 1985 MODELO: IGRF85 Intervalo = 5

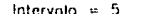

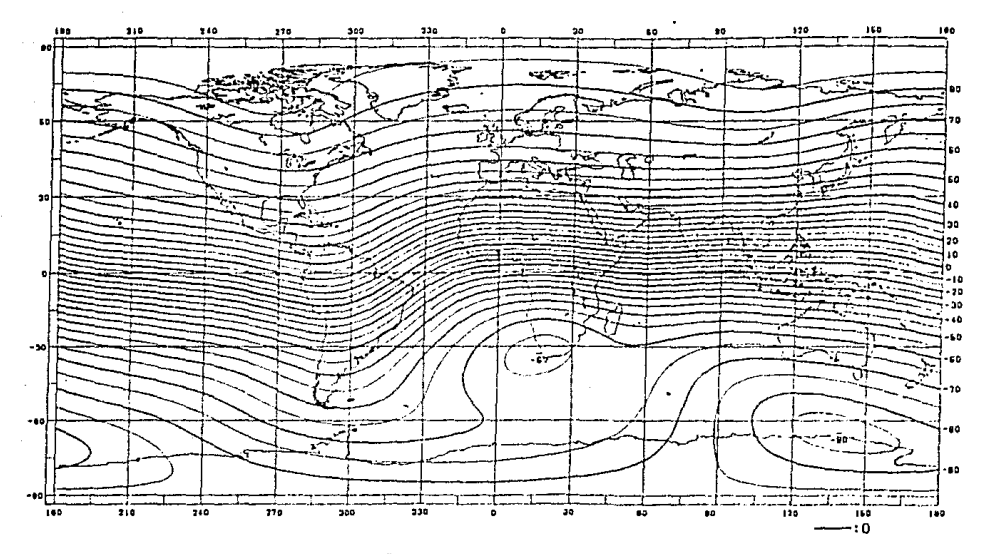

COORDENADAS GEOGRAFICAS

Fig. 9 Carta de Isoclinas

 $\rightarrow$  DECLINACION (grados)

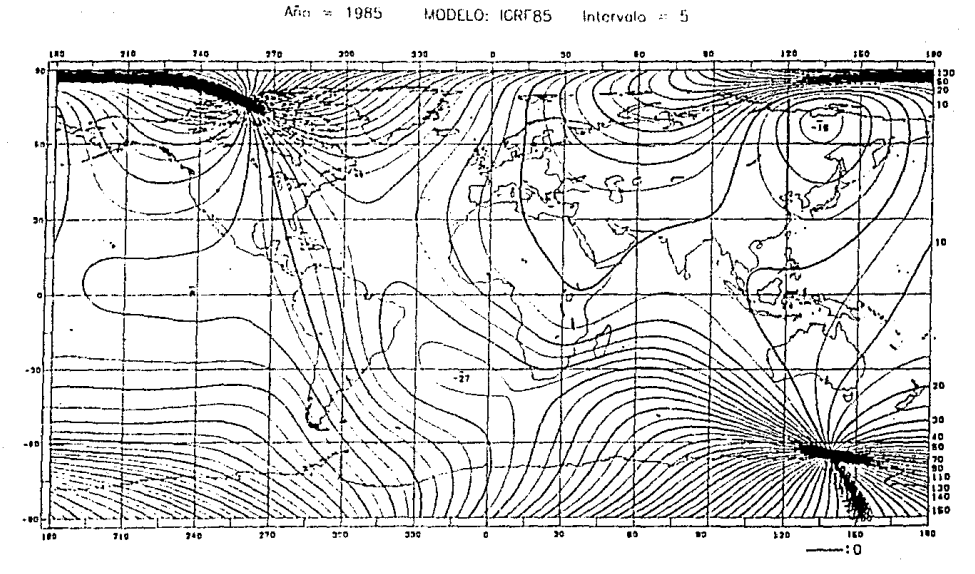

COOPDENADAS GEOGRAFICAS

Fig. 10 Carta de Isogonas

#### III. INSTRUKENTOS DE MEDICION

Para realizar las medidas del campo magnético terrestre, ya se trate de su dirección, su intensidad o la intensidad de alguna de sus componentes, existe una dificultad especial debido en primer lugar, a su variación con respecto al tiempo y en segundo lugar a la gran precisión requerida, ya que se necesita conocer el valor de estas variaciones, que son muy pequeñas coraparadas con el valor total, *y,* por consiguiente deberán obtenerse con un valor relativo muy pequeño.

Todas las medidas pueden clasificarse en dos grandes grupos:

ABSOLUTAS.- Que son medidas de gran precisión referidas a un instante dado. Estas pueden realizarse en estaciones fijas, <sup>y</sup> observatorios con acondicionamientos especiales para una mayor precisión, o en estaciones móviles, ya sea repitiendo esporádicamente la medida en los mismos puntos para el estudio de la variación secular o efectuando levantamientos rápidos para la confección de un mapa magnético o el estudio de anomalias o investigaciones encaminadas a la prospección. Estas medidas absolutas se sustituyen a veces por las llamadas "medidas relativas", que son más simples y rápidas, hechas con instrumentos cuyas constantes se determinan previamente comparándolos con instrumentos de medidas absolutas.

CONTINUAS.- Este tipo de medidas es el que se realiza en los observatorios, sin interrupción o solo durante ciertos intervalos en el campo para investigaciones especiales, estas medidas se obtienen con los llamados "equipos de variómetros".

La técnica seguida en los observatorios solo difiere con la de medidas de campo en la precisión requerida, ya que el método que se utiliza en general es el mismo.

MEDIDA ABSOIL'TA DE LA OECLINACION.- La medida de la declinación en un lugar determinado consiste en observar el azimut magnético de un imán suspendido de un hilo sin torsión, de tal manera que el imán se mantenga horizontal. Por consiguiente, es preciso determinar previamente la dirección del meridiano geográfico dal lugar. Para ésto se empieza por fijar una mira, determiándose el azirnut de la dirección punto-mira. Es recomendable real izar las observaciones por medio de la estrella "Polar", midiendo el angulo que forna el plano vertical que pasa por la polar a una hora determinada, con el plano vertical de la mira. cuando no es fácil determinar azimutes por este procedimiento, el plano del meridiano vertical se determina por algun método de observaciones al Sol, como se muestra en el triángulo astronómico (fig. 11).

JO.

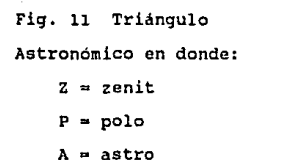

- $h = \text{anaulo horizon}$
- $z =$  distancia zenital

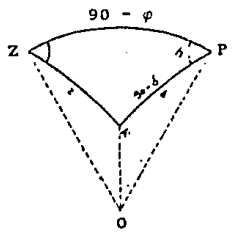

EL DECLINOKETRO PARA LA MEDIDA DE "D". - Consiste en una caja paralelcpipeda o cilíndrica de eje horizontal, cerrada, con bases de cristal y de cuya parte superior sale un tubo vertical de latón, cerrado en la parte alta por una cabeza giratoria graduada que se acciona mediante un tornillo sinfin para movimiento lento y de cuyo centro pende el hilo de suspensión. Este hilo termina en un gancho de donde cuelga un imán, que puede ser de forma cilíndrica o formada por dos láminas romboidales paralelas, y lleva solidarios unos espejitos perpendiculares a su eje magnético. Dos pivotes opuestos diametralmente permiten colgar dicho imán en dos posiciones opuestas para corregir errores debidos a la falta de perpendicularidad del espejo con el eje magnético (fig. 12).

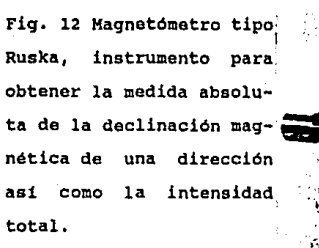

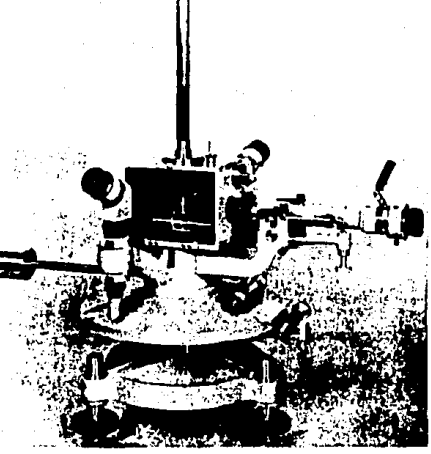

El imán lleva una marca especial en la misma generatriz de uno de los soportes y se efectüan dos medidas, una en la marca de encima y otra en la parte debajo. El promedio de las dos medidas es el verdadero valor del azimut del eje magnético.

Todo aparato puede girar alrededor de un eje vertical sobre un circulo azimutal graduado con microscopios de lectura y lleva solidario un eje horizontal que permite orientar el instrumento de forma que su eje coincida con el eje magnético del imán.

Para obtener los valores, se realiza la primera lectura sobre el limbo graduado y ésta corresponderá a la dirección del norte magnético (fig. 12). Desmontando el imán se dirige después la visual, a través de la caja, a la mira de referencia, haciendo una segunda lectura *:* Entonces:

 $\sim 2.2 \times 10^{-1}$ 

$$
a1 - a2 = D + Z \tag{8}
$$

de donde se deduce D en función de estas lecturas y del azimut z de la mira, calculado previamente.

Para calcular el azimut magnético del imán, es preciso tomar especiales precauciones para obtener la precisión requerida que debe de ser inferior a una décima de minuto.

Además de los errores generales en todo aparato topográfico, que siempre deben tomarse en cuenta, es importante y debe compensarse el error producido por la torsión del hilo de suspensión.

Para reducir al minimo el valor de la torsión, se empieza por oustituir el imán por un contrapeso del mismo peso y se orienta mediante la cabeza de torsión hasta que quede en una posición sensiblemente paralela al eje del anteojo. Sin embargo puede quedar una torsión residual que hay que compensar.

JJ,
MEDIDA ABSOLUTA DE lA COMPONENTE "H". -

EL 11 QHM11 (Quarz Horizontal-Force Magnetometer) es un aparato muy sencillo, ideado para la obtención del valor de la componente horizontal del campo geomagnético.. con éste no se obtienen medidas absolutas como las obtenidas con los aparatos antes descritos. Sin embargo, una vez determinadas sus constantes, pueden obtenerse valores con la precisión necesaria en trabajos de campo y como un auxiliar eficaz en observatorios.

Fi9. 13 Quarz Horizontal Magnetometer (QHM) , instrumento para obtener la medida de la componente H.

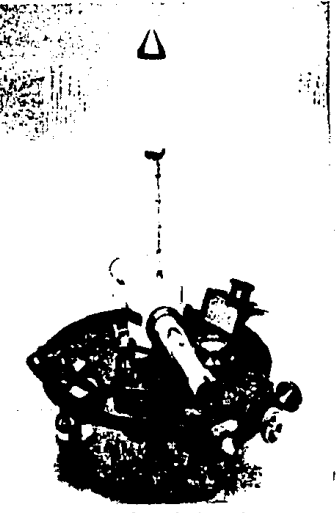

Este instrumento consiste en un pequeño imán de unos 15 milimetros de longitud, con un espejito solidario, suspendido de un hilo de cuarzo que representa una torsión uniforme y muy constante. El hilo se sujeta en la parte superior a una cabeza de suspensión regulable. El instrumento va montado sobre una base horizontal y puede girar alrededor de un eje vertical con limbo graduado. Delante del espejo del iman hay un anteojo que permite la alineación de su eje con el eje magnético del imán (fig. 13).

La fórmula para obtener el valor de la componente horizontal esta dada por la siguiente expresión:

$$
H = \frac{2\pi\tau o(1+\epsilon\tau t)}{Mo(1+\epsilon\tau t)(1+\mu\text{Hcos}\varphi)(\text{sen}\varphi)}
$$
(9)

en donde :

 $\varphi = \{at + az\}$  / 2 valor medio de las lecturas.  $c_n$  = coeficiente de elasticidad del hilo de cuarzo.

 $t =$  temperatura.

'tO = coeficiente de torsión del hilo de cuarzo. Que en forna logaritmica se puede expresar: log  $H = C + ct + c$  and  $c$  and  $r$  is  $c$  and  $r$  **colog** sen  $\varphi$  . en donde:

 $C = log 2 \pi to / Mo$ 

c1 cte. de temperatura donde quedan incluidos los coeficientes por torsión y por momento magnético.

 $cz = cte.$  de inducción.

Estas son constantes del instrumento y deben ser comparados periodicamente.

### MEDIDA DE LA DECLINACION E INCLINACION.

MAGNETOMETRO DIM. - Oeclination and Inclination (OIM), es un instrumento portatil, diseñado para obtener medidas magnéticas precisas de la declinación y del ángulo de inclinación. Este instrumento esta remplazando a las técnicas anteriores, las cuales son menos precisas y más complicadas.

La parte más importante del magnetometro es una bobina que va montada paralelamente al eje óptico de un teodolito no magnético (Zeiss / Jena 020A). La bobina produce una señal eléctrica, cuya amplitud es proporcional a la componente del campo magnético a lo largo del eje de la bobina, gracias a los circuitos que contienen amplifican esta señal.

Procedimiento para obtener la Declinación e Inclinación con el OIM. Primero es necesario medir O, para que asi el teodolito pueda ser orientado adecuadamente para la lectura de I.

- a) colocar el teodolito en su tripode, después de colgar la plomada.
- e) Anotar la lectura horizontal de la referencia utilizada para la determinación de las observaciones solares.

- e) Poner la lectura vertical en 900 y fijar el movimiento vertical.
- t) En el tablero de control, conectar el interruptor de encendido en POWER. Colocar el interruptor de control en BAT+, después en BAT- para comprobar las condiciones de la bateria.
- q) Colocar el interruptor de control en EXE, para comprobar que el doble oscilador esta trabajando adecuadamente. En el campo de medidor deberá marcar entre 500 y 250 mA. h) Cuando este listo para hacer una lectura, colocar el Interruptor de control en la posición NULL.
- i) Buscar la lectura nula en el medidor, girando el teodolito sobre su eje vertical, liberando el movimiento horizontal.
- j) cuando el indicador nos muestre que esta cerca la lectura nula, fije el movimiento horizontal y use el movimiento tangencial hasta encontrar la lectura nula. En este momento, el sensor magnético se encuentra colocado a 900 del vector magnético total.
- k) Anotar el tiempo GTM de la lectura de posición nula.
- 1) Anotar la lectura del circulo horizontal para la posición nula, indicando si el circulo vertical se encuentra al Norte (N) o Sur (S) del telescopio y si el sensor magnético se encuentra en la parte de arriba del telescopio.
- m) Libere el movimiento horizontal y gire el teodolito 1800 en azimut. Repetir los pasos (i), (j) para obtener una nueva posición nula (con el sensor magnético en la misma posición

relativa al telescopio, pero con el circulo vertical en el otro lado del telescopio).

- n) Anotar la lectura horizontal para esta nueva posición nula,
- o) Liberar el circulo vertical, colocarlo en 2700 y fijarlo. Esto colocará el sensor magnético en el otro lado del telescopio.
- p) Encontrar la posición nula y anotar la lectura.
- q) Liberar el movimiento horizontal y girar el teodolito lSOo. Ajustar a la lectura nula, cuando se encuentre cerca, fijar el movimiento horizontal y utilizar tangencial hasta encontrar la lectura nula. el movimiento
- r) Anotar la lectura del circulo horizontal y el tiempo para esta posición nula.
- s) Colocar el indicador de encendido hacia OFF.
- t) Calcular el promedio de las dos lecturas N y anotarlas. NOTA: cuando se trabaja con lecturas sur, restar lBOo a cada lectura sur antes de calcular los valores promedio.
- u) Calcular el promedio de las dos lecturas sur y anotarlas,
- V) Calcular el promedio de las dos lecturas "arriba" y anotarlas.
- w) Calcular el promedio de las dos lecturas "abajo" y anotarlas.
- X} Calcular el promedio de {t) y (u). calcule el promedio de los valores encontrados en  $(v)$  y  $(w)$ . Si los valores son diferentes, anotar el promedio. Este es el valor del Norte magnético.

NOTA; La declinación *es* la diferencia de lecturas del Norte magnético (detenninado en el paso x) y la lectura del Norte verdadero (Por observación solar).

### KEDICION DE I

Esta medición deberá hacerse inmediatamente después de que <sup>0</sup> 011 ha sido determinada. Se procede de la siguiente manera:

- a) Coloque el circulo horizontal en la dirección "D" del Norte Magnético, fijar el movimiento horizontal.
- b} Colocar el interruptor de energía en ON.
- e) Libere el movimiento vertical *y* mover el telescopio hasta encontrar la posición nula.
- d) Anotar el tiempo en que localizó la lectura nula en CTM.
- e) Anotar la lectura del circulo vertical, indicando si el circulo se encuentra al "este" *o* al "oeste" del telescopio y si el sensor magnético se encuentra en la posición "arriba" o ºabajo".
- f) Libere el movimiento vertical, gire el telescopio 1800 y fijarlo.
- q) Buscar la nueva posición nula y anotar la nueva lectura.
- h) Liberar el movimiento horizontal y girar el teodolito 1800.
- i) Liberar el movimiento vertical, buscar la posición nula y anotar la lectura.

j) Girar 1800 y anotar la nueva posición nula.

k) Anotar el tiempo CMT.

1) Colocar el interruptor de encendido en OFF.

NOTA: Debido a las varias orientaciones que se le dan al teodolito JENA, antes de calcular el promedio se aplican las siguientes correcciones a las lecturas:

Arriba E : 1800 - L Arriba W = L

Abajo E : 3600 - L Abajo  $W = L - 1800$ 

m} Tomar el promedio de las 4 lecturas verticales en forma similar al procedimiento anterior (pasos t al X), para encontrar I.

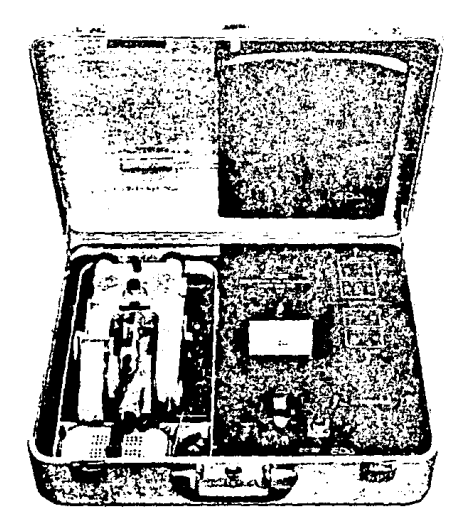

Fig. 14 Magnetometro DIM - 100.

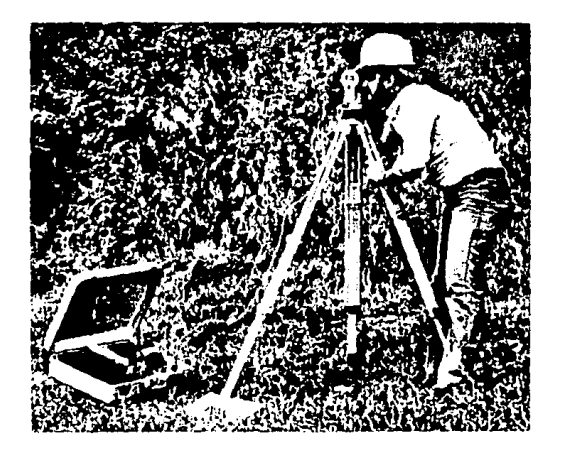

## MEDIDA ABSOLUTA DE LA FUERZA TOTAL "F" .-

MAGNETOMETRO DE PROTONES.-Los protones, que constituyen el elemento positivo de los atamos, están dotados de. un movimiento propio de rotación alrededor de un eje, pueden considerarse como pequeñas barras magnéticas qua al girar a gran velocidad alrededor de su eje tienen simultaneamente las propiedades de la aguja magnética *y* del giróscopo.

El aparato consiste en una botella detectora de unos 200 cm 3 de capacidad, conteniendo un liquido, qeneralmente agua, rico en protones de hidrógeno. La botella esta rodeada de una bobina de hilo de cobre orientada en dirección Este-Oeste, por la que al principio de la operación se hace pasar una intensa corriente durante unos instantes con objeto de orientar y poner en fase todos los protones. Al cesar la corriente, sometidos los protones a la acción del campo magnético terrestre, se originará un movimiento de precesión, estando en fase todos los protones durante unos segundos, por lo que, en la bobina, se inducirá una corriente de una frecuencia igual a la frecuencia de precesión y, por tanto, proporcional al campo magnético. La dificultad del instrumento estriba en la medida de la frecuencia de una sefial amortiguada, que normalmente tiene una duración de unos cinco segundos. Para la medida de la frecuencia se utilizan diferentes procedimientos que dependen del modelo de instrwnento, uno es el método de nienguetas resonantes", otro es el de "resonancia" y por ultimo tenemos el

de "contador de ciclos". Las unidades en las que se obtiene la FUerza Total es en gammas oersted o nanotcslas.

Con un magnetómetro de protones se determina normalmente el valor de la fuerza total. Sin embargo, mediante dispositivos especiales es posible determinar sus componentes ( fig. 15).

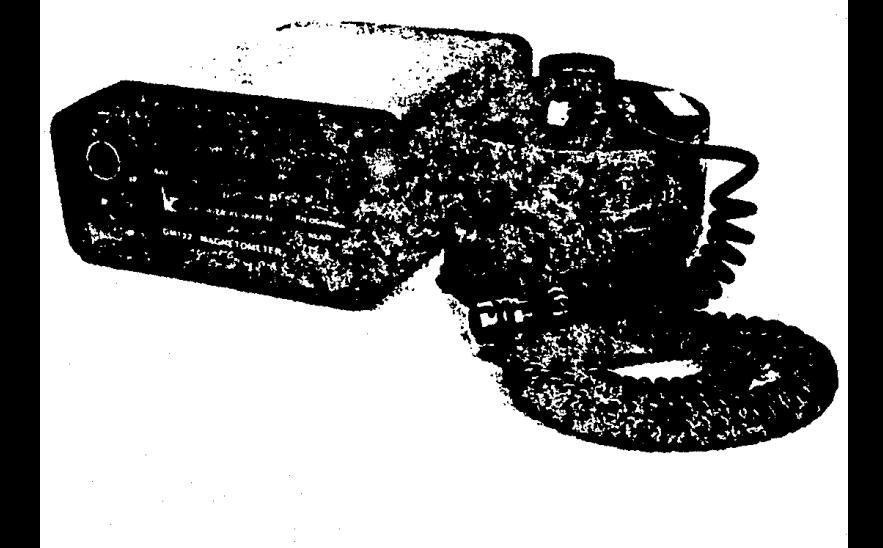

# MEDIDAS RELATIVAS

MEDIDA DE LA COMPONENTE VERTICAL

MAGNETOMETRO "BMZ".- (Magnetometric Zero Balance), es un instrumento que nos permite medir la componente vertical del campo magnético terrestre. consiste en una balanza magnética formada por un imán móvil que puede girar alrededor de un eje horizontal, cuyo centro de gravedad queda exactamente debajo de dicho eje, cuando el eje magnético del imán está en posición horizontal (fig. 16).

Fig. 16 Magnetometric Zero Balance (BMZ), instrumento que nos permite medir la componente Z del campo magnético terrestre.

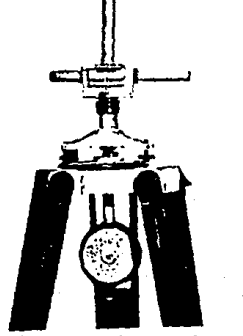

El soporte del imán móvil puede girar alrededor de un eje vertical. En este giro, en las distintas posiciones la aguja se encuentra sometida a dos fuerzas: una vertical fija y una

horizontal variable, que depende del azimut; por lo tanto, variara su inclinación con respecto al plano horizontal. Pero mediante un campo artificial es posible anular la componente vertical y se consigue colocar al eje magnético del imán en posición exactamente horizontal, manteniendose esta posición para cualquier azimut. El campo artificial se consigue mediante dos imanes: una grande, fijo, cilindrico, que se sitúa verticalmente encima-del imán móvil a una distancia bien determinada, y otro giratorio alrededor de un eje horizontal situado debajo, cuya posición puede determinarse en un limbo vertical graduado. Variando la posición del imán giratorio puede compensarse la componente vertical del campo terrestre, con lo que la aguja nagnética se mantiene horizontal al girar el instrumento. La linea de la escala que se mantiene en el cero de la retícula se le llama "linea neutra", la cual debe determinarse en cada observación.

El valor de la componente vertical se obtiene mediante la siguiente expresión:

 $2 = 2c + 2t - \alpha t - c \alpha \Delta t$ en donde: Zc = campo magnético producido por el imán principal. Zt = campo magnético producido por el imán giratorio.  $\alpha$  t - c  $\alpha$  At = corrección por temperatura. (11).

•UTM".- (Magnetómetros Universales de Torsión), se utilizan para medidas rápidas en trabajos de campo, se basan en la determinación del par de torsión que ofrece una fibra de cuarzo, compensando al par a que está sometida una pieza magnética capaz de moverse alrededor de un eje, sometida a la acción de una determinada componente del campo magnético. con este instrumento, pueden medirse las tres componentes del campo magnético 11 0,H y Z", variando la posición del eje de giro del imán.

### MEDIDAS CONTINUAS

VARIOMETROS.- Son instrumentos que registran de manera continua las tres componentes del campo magnético terrestre, normalmente se trabaja con las componentes D, H y Z, aunque en los observatorios modernos se observa F con variómetro de protones.

Un equipo de magnetógrafos completo lo forman los tres variómetros, un registrador fotográfico comün a los tres, un sistema óptico y un sistema marcador de tiempos.

VARIOMETRO DE "D".- Este tiene por objeto registrar las variaciones de la dirección de la componente horizontal del campo geomagnético. Consiste simplemente en un imán suspendido de un hilo de cuarzo, muy fino, de torsión despreciable. El imán, orientado en dirección N-S magnético, permanece horizontal y puede moverse angularmente en el reducido espacio

de una caja de cobre que actúa de amortiquador.

VARIOMETRO DE "H" .- Este variómetro es semejante al anterior, pero en éste, el hilo de suspensión tiene una mayor constante de torsión. Para la medida de las variaciones de "H", se gira la cabeza de torsión hasta que el imán, queda en dirección E-W *y* en posición horizontal.. Da esta forma el par mecánico, debido a la torsión se encuentra en oposición con el par magnético.

VARIOKETRO "Z". - Consiste en una balanza magnética constituida por un iman formado en general por dos láninas magnéticas paralelas que se mantienen horizontalmente *en* equilibrio, apoyándose una cuchilla de cuarzo, solidaria de las mismas y perpendicular a ellas, sobre una superficie plana también de cuarzo.

Unos contrapesos roscados sobre unas varillas mantienen al conjunto en posición horizontal. otro contrapeso vertical sirve para variar la posición del centro de gravedad con relación al de apoyo para variar su sensibilidad.

Mediante un espejo horizontal y un sistema óptico formado por una lente y un prisma de reflexión total se consigue que el I!IOVimiento de balanceo del !man se traduzca en un desplazamiento del punto luminoso sobre el papel. En la

práctica, el valor do la escala de los tres variómetros, se determina mediante las bobinas de Helmholtz, colocadas de tal manera que el centro de cada una coincida con el imán del varlómetro correspondiente.

REGISTRAOORES.- El registrador consiste en un tambor giratorio con un sistema de arrastre que puede ser de relogeria con resorte, con pesas o motor sincrono. La velocidad depende del trabajo a efectuar. Para el estudio de la variación diaria, el tambor da una vuelta cada 24 hs. (fig. 17).

Cada juego de variómetros se coloca frente a un registrador. En cada magnetograma aparecerán las tres lineas de las componentes D. H y Z, próximas a cada una de ellas las tres 11neas base y una linea de temperatura (fig. 18}.

De un maqnetograma puede deducirse fácilmente el valor de cualquiera de las componentes.. Para ello se hace una medida absoluta de la componente correspondiente precisando la hora. A partir de este valor y conociendo el sentido de la variación así como el valor de la escala, se reduce la escala a unidades magnéticas (gammas para h y Z, minutos para D) y por diferencia se halla el valor de la base u ordenada.

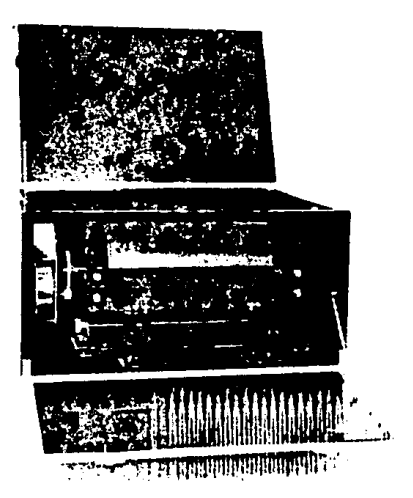

Fig. 17 Registrador para estudios de variación diaria de las componentes H, D y Z.

Fig. 18 Magnetograma, en el que se registran los valores de las tres componentes magnéticas durante la variación diaria.

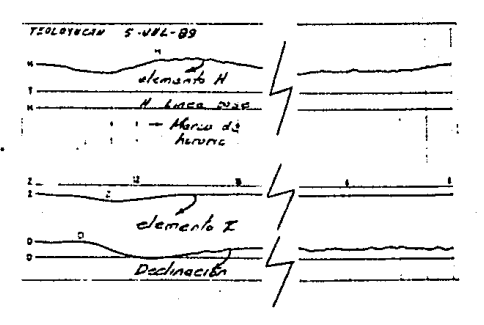

CUIDADO DE UJS INSTRUMEHTOS.- El resultado de los valores observados depende en gran parte del buen estado que guarden los instrumentos, es por ésto que, se debe tener precaución en colocar y ajustar las piezas del instrumento en sus lugares dentro de su estuche para evitar desperfectos y daños. Al término de cada trabajo deben de limpiarse con una brocha parte por parte, las roscas de los tornillos deberán quedar libres de polvo y después ponerles una ligera capa de aceite. Se recomienda limpiar los espejos con agua y no frotarlos con trapo debido a que pueden quedar cargados con electricidad estática. último debe tenerse especial cuidado con el manejo de los imanes no deben de tocarse entre si, no deben de golpearse, tampoco se deberán tocarse o acercarse a objetos magnéticos, al colocarlos en su caja deben de formar un circuito.

so.

# IV. ESTACIONES DE REPETICION

Las estaciones magnéticas seculares o de repetición, son lugares en la superficie de la Tierra identificadas mediante coordenadas geogréificas (Latitud, Longitud), en las cuales se toma una linea como base para la determinación del Norte geográfico. En las estaciones se tiene por objeto realizar observaciones periodicas de las tres componentes magnéticas fundamentales como son por ejemplo, D, H, I; D, H, Z o D, H, F; para la construcción y actualización de las cartas magnéticas, además de la deteminación de la variación secular en ln zona.

Estas estaciones se distribuyen en forma regular dentro de un país cubriendo un círculo aproximado de 150 Km. de radio cada una, o bien, se puede ubicar cada estación en un área que oscile entre los 25,000 y los 100,000 kilómetros cuadrados.

La República Mexicana cuenta en la actualidad con un observatorio magnético (Observatorio Magnético de Teoloyucan) , y total de 51 estaciones de repetición, distribuidas a lo largo de todo el territorio, las cuales se encuentran espaciadas unas de otras de 200 a 300 kilómetros aproximadamente, *y* dependen del Instituto de Geofisica de la Universidad Nacional Autónoma de México (fig.19) y (tabla C).

La elección del sitio para ubicar una estación magnética deberá cumplir con algunos requerimientos, como la conservación de los monumentos para su ocupación posterior y el de estar libre de anomalías locales (irregularidades del campo magnético), ya sean de origen natural o artificial.

ESTACIONES DE REPETICION EN LA REP. MEXICANA PARA 1990.

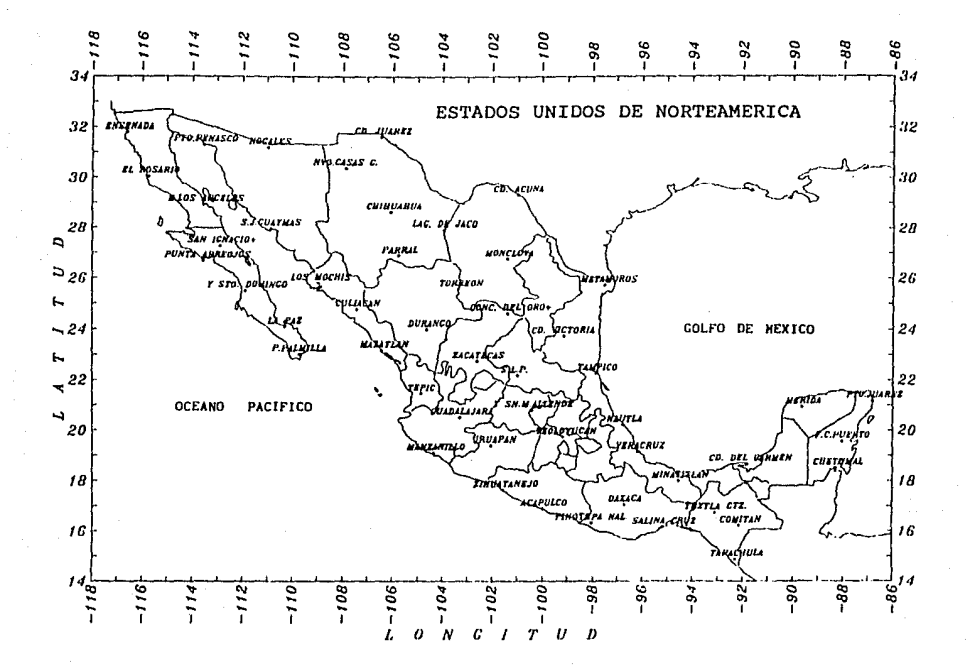

Fig. 19 Estaciones de Repetición en la República Mexicana

Cuando se ubica una estación de repetición, so debe de tener especial cuidado en la localización, con el objeto de recuperarlas posteriormente; se recomienda hacer un croquis del lugar, haciendo una descripción detallada mencionando el lugar en donde se situa, la forma de llegar al sitio, los objetos sobresalientes, tomar las distancias a colindancias, pistas de aterrizaje, carreteras y demás objetos que queden a distancias cercanas al monumento. Los sitios más seguros para la construcción y permanencia del monumento pueden ser los campos aéreos, deportivos, patios de escuelas, de edificios públicos o cualquier lugar donde haya espacio para trabajar.

Las señales de referencia que servirán para las observaciones de azimut deben de reunir las siguientes caracter1sticas: Que· sean objetos sobresalientes y de fácil identificación, que se encuentren lo mas lejos posible. Si se elige una chimenea, esta deberá visarse y centrarse con el hilo vertical, si se toma la esquina de algún edificio deberá anotarse exactamente el detalle que se observa: si se toma un AGta Bandera, un pararrayos o la cruz de alguna torre o cupula, deberá tomarse la base, ya que éstas tienden a inclinarse en la parte superior.

Deberá tratarse que los sitios propuestos queden alejados de vtas férreas, subrterráneas, tanques de almacenamiento, edificios *y* otros lineas de energía eléctrica, tuberias

elementos que puedan influir y alterar el campo magnético del lugar.

Las anomalias locales pueden ser detectadas mediante un estudio magnético preeliminar, que se realizará en una área de unos 50 m. de radio alrededor del sitio elegido. Para este estudio, se forma una retícula con estaciones espaciadas a cada 10 m., haciendo medidas de los elementos magnéticos con los instrumentos correspondientes para cada caso. La tolerancia en la declinación no deberá exceder de 10 minutos en cualquier parte del área entre estaciones de 10 m. Para la intensidad horizontal y vertical no debe de ser mayor a 20 gammas en la misma distancia. El promedio de los valores obtenidos en las medidas de cada componente, puede ser tomado como el valor promedio para ese sitio, y se aprovecha posteriormente como una escala de la carta isomagnética.

Una vez aprobado el sitio elegido, se procede a la monumentación, que consiste en la construcción de un monumento de concreto con una placa de bronce y una marca para el centrado del instrumento. Las dimensiones del monumento pueden ser de 20 x 20 cm.., o bien, con un diámetro de 30 cm. y con una profundidad variable, que depende del tipo de terreno en el que se encuentre, en terreno duro, será suficiente con 60 cm. y en terreno blando de 80 a 100 cm. Es conveniente dejar el monumento de 10 a 15 cm. tuera de la superficie para su facil localización.

En las estaciones de repetición se realizan medidas y observaciones durante periodos regulares que pueden ser de un año hasta dos años; los datos obtenidos se reducen al centro del año correspondiente, los cuales como ya se mencionó, se utilizan para obtener la variación secular de la zona.

En el caso de los observatorios magnéticos, la elección del sitio tiene en principio los mismos requerimientos que en las estaciones de repetición.

A diferencia de las estaciones de repetición, un observatorio magnético debe disponer del equipo necesario para el registro continuo de las variaciones del campo ma9nético, as1 como de otros instrumentos para la determinación de valores absolutos de los elementos magnéticos, para ésto, es indispensable que cuente con un minimo de instalaciones para su buen funcionamiento, como son, una sala para variométros y otra para medidas absolutas suficientemente alejadas una de otra para evitar influencias de unos instrumentos con otros.

En la primera, se colocan los variómetros o, H y sobre columnas previamente diseñadas y un registrador para el estudio de la variación diaria de las componentes magnéticas. Es conveniente que esta sala sea subterránea y este rodeada de una amplia cámara de aire con el fin de mantener la temperatura constante en su interior, para ésto es recomendable recubrir el

techo y paredes con una capa de corcho, o cualquier sustancia plástica que sea buen aislante térmico.

La sala de absolutas debera tener también una buena protección térmica. En las columnas separadas exprofeso se instalarán cada uno de los instrumentos, para que no produzcan interferencias unos con otros. El declinómetro deberá situarse en una columna desde la cual se puedan observar las miras exteriores con azimutes bien determinados.

Como servicios auxiliares deberá contar con una sala de relojes y cronómetros, con un receptor de radio para el control de la hora y una cámara oscura para el revelado de tiras.

En una edificación aparte, para no producir interferencias, pueden instalarse los archivos, sala para carga de baterias, laboratorios, talier, etc.

Una vez establecido el observatorio y los instrumentos funcionen satisfactoriamente, la mayor parte del trabajo magnético es una rutina.

Sin embargo, para seguir esta rutina y llevar a cabo los objetivos para los cuales fue construido el observatorio, han sido establecidos los requerimientos, considerando los cuidados que deben tener en los programas de observación y la constancia para los trabajos de rutina. Algunos de las principales rutinas son:

- a) Observación absoluta de "D", con un magnetómetro.
- b) Observación absoluta de "H", con un magnetómetro, con un seno-galvanómetro, con un QHM, o con otro instrumento equivalente.
- c) Observación absoluta "I", con un inductor terrestre.
- d) Observación absoluta de "Z", con un BMZ, o un instrumento de precisión equivalente.
- e) Cambio diario de tiras del magnetógrato, para el registro <sup>y</sup> desarrollo de magnetógramas. Actualmente se puede poner un rollo que se cambia semanal o quincenalmente.
- f) Complementar la información de los magnetogramaa, por medio

## de leyendas.

- g) Calcular los valores de las observaciones absolutas de las componentes D, H, e I.
- h) Cálculo de los valores de las lineas base O, H, y z.
- i) Tabular los tiempos de inicio de los disturbios imprevistos de tormentas magnéticas.
	- j) Revisar periodicamente los instrumentos para garantizar la veracidad de los datos obtenidos.

Tanto en las estaciones magnéticas, como en los observatorios, el personal que realice las observaciones, deberá despejarse de objetos de hierro como son: llaves, navajas, relojes, anillos, etc., para na producir alteraciones en las medidas.

INTERCAMBIO DE INFORMACION. - Los datos proporcionados por algunos paises ya sea de sus observatorios, o bien de sus estaciones seculares sirven para construir los mapas geomagnéticos mundiales. En las regiones océanlcas, desde hace más de un siqlo, se vienen haciendo levantamientos con barcos especialmente construídos para este tipo de estuiios. Cabe mencionar el gran trabajo magnético realizado en los mares por el velero "CARNEGIE", al cual realizó siete cruceros por todos los mares, terminando desafortunadamente por una explosión en sus calderas en Apia, Samoa.

Por otra parte, los observatorios modernos realizan su registro con dispositivos digitales que en algunos casos se teletransmiten al lugar de procesamiento de la información, utilizando para el efecto satélites artificiales.

La distribución de observatorios magnéticos están muy irregularmente repartidos en la Tierra, debido a que su instalación depende básicamente de las posibilidades económicas <sup>y</sup>del nivel cultar de cada pais.

En el mundo se tienen aproximadamente 350 observatorios maqnéticos, de los cuales, la mayoria se encuentran en el hemisferio Norte y la menor proporción en el hemisferio Sur (fig. 20).

En la actualidad, existen tres centros mundlales de datos; Uno en los Estados Unidos de Norteamérica, otro en la Unión Soviética y un tercero en Japón, los cuales se encargan de distribuir a nivel mundial toda la información relacionada con el campo magnético de la Tierra.

60,

OBSERVATORIOS EN EL MUNDO

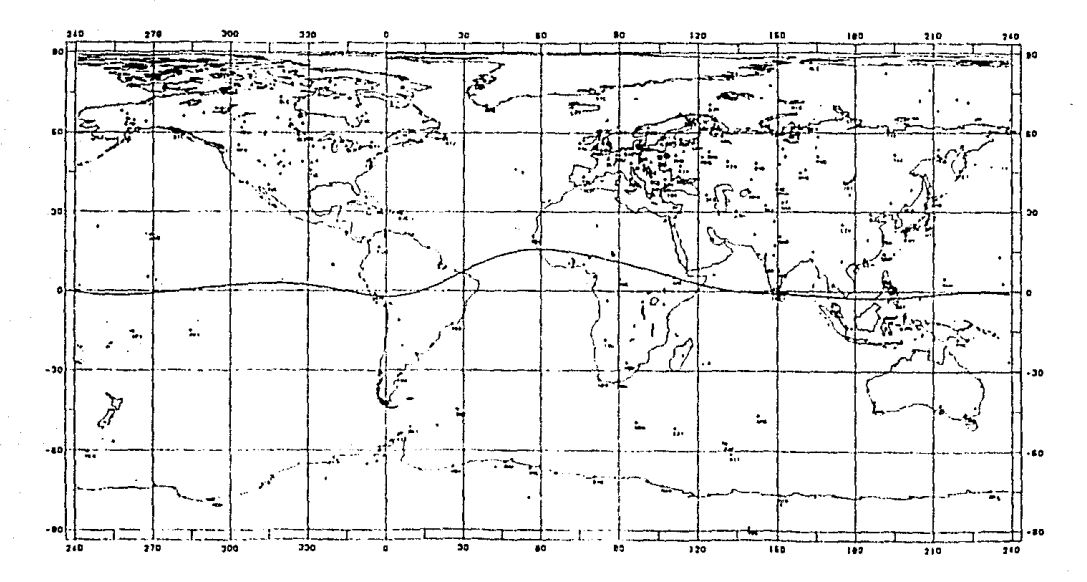

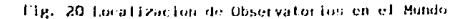

## V. PROCESO DE DATOS.

con los adelantos tecnológicos en materia de computación, los cálculos que nos llevaban largas horas de trabajo, se han reducido en forma considerable en el tiempo de proceso, se han minimizado los errores de cálculo y se ha incrementado la precisión.

En la actualidad, contamos con una gran variedad tanto de calculadoras de bolsillo como de computadoras que nos auxilian en la solución un sinUmero de problemas.

En el problema que nos ocupa, se enlistarán algunos programas sencillos para el cálculo y correcciones de las componentes magnéticas de la Tierra en dos tipos de calculadoras programables, una vez que se hayan realizado las observaciones correspondientes. En este capitulo se muestran algunos ejemplos de observaciones magnéticas, asi como el llenado de formatos para cada uno de los instrumentos que se utilizan, dando como resultado una serie de valores, los cuales deben depurarse para obtener los promedios finales que serán los valores definitivos para la época en esa estación.

Iniciamos con el magnetómetro OIM-100, el cual por conveniencia es el primero en instalarse, ya que cuenta con colimador

vertical para el centrado del instrumento sobre el vértice y una vez terminado se queda el tripie listo para los otros instrumentos.

Es conveniente que se realice primero la medida de la Declinación, para que el teodolito este orientado en la dirección del meridiano magnético al observar I.

El formato para el magnetómetro DIM-100, lo podemos dividir en 5 secciones C Fig. 2l )

- l. DATOS GENERALES. Antes de iniciar las observaciones *y* una ve2 instalado, centrado y nivelado el instrumento se llena la primer parte del formato, (parte superior) y que corresponde a los datos generales que son: Estación, Instrumento, Marca, Corrección del reloj, Fecha, Observador, Altura del Instrumento, Temperatura y Clima.
- 2. CALCULO PARA !A DECLINACION. En esta sección se toma una lectura a la marca y la hora de inicio; se busca el meridiano tnaqnétlco y *se* toma una serie de lecturas en posición directa e inversa con la bobina arriba y abajo, posteriormente se toma otra lectura a la marca y el tiempo de terminación. Se obtienen promedios de lecturas para llegar asi al valor del meridiano magnético y por diferencia de éste con el valor del meridiano astronómico tomado de la lectura a la marca se obtendrá la declinación; finalmente si

hay corrección del instrumento se le aplica al valor obtenido.

- 3. CALCULO DE LA INCLINACION.- Como el instrumento queda orientado sobre el meridiano magnético, se procede a obtener la Inclinación magnética, registrando la hora de inicio <sup>y</sup> posteriormente haciendo una serie de lecturas directa e inversa con la bobina arriba y abajo en el momento en que se encuentre el Norte magnético; se anota la hora de terminación *y* se continua tomando promedios de las lecturas para tener el valor de la Inclinación, de haber corrección por instrumento se le debe aplicar al valor obtenido.
- 4. FUERZA TOTAL DEL CAMPO. Durante las observaciones se hacen lecturas al magnetómetro de protones que nos dan la fuerza total del campo maqnático, tomando los tiempos inicial y final, el promedio de las lecturas nos dará el valor de F.
- 5. CALCULO DE CONPONENTES.- Esta última sección está destinada a obtener los valores de H y z en forma indirecta, en base a los valores de F e I, como en los casos anteriores si hay correcciones se les aplicarán a los valares calculados.

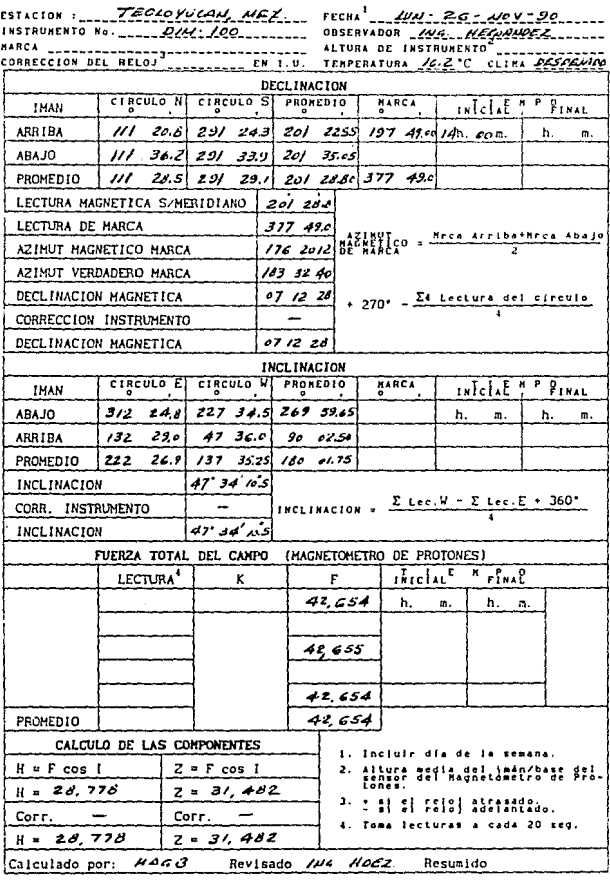

 $\cdot$ 

Fig. 21 Formato para el magnetómetro DIM-100

65

OETE.RKINACION DE •H" Y "O", CON EL KAGHETOKETRO QHM

El magnetómetro QHM es un instrumento que nos sirve para obtener en forma directa la componente horizontal H, e indirectamente los elementos I, O y Z.

Su formato lo podemos dividir en 7 secciones; la primera que es para registro de datos generales, la segunda exclusivamente para el registro de lecturas, las cuatro siguientes para el cálculo de los elementos magnéticos y la Ultima que es una serie de fórmulas que nos auxilian en el cálculo de los elementos ( Fig. 22 ).

- 1. DATOS GENERALES.- Una vez centrado y nivelado el instrumento se llena esta primera sección indicando la Estación, Número de Instrumento QHM, Torsión (del hilo), Magnetómetro de Protones Nllmero, Fecha y observador.
- 2. SERIES DE LECTURAS.- En esta segunda sección se registra la hora de inicio, la temperatura, y la lectura de la Fuerza Total con el magnetómetro de protones; se visa la marca y se registra la lectura, se orienta el imán en la dirección aproximada del Norte magnético tratando que el imán quede oscilando entre dos divisiones a cada lado del Centro de la escala y se toma una lectura en los vernieres A y B que será el origen: para hacer la lectura a la derecha se gira el

tolescopio una vuelta completa en el sentido de las manecillas del reloj y se toman las lecturas; para tomar la lectura izquierda se gira el telescopla dos vueltas completas en sentido contrario y se toman las lecturas: se toma otra lectura en esta posición (i); para hacer la lectura a la derecha se gira ahora dos vueltas completas hacia la derecha y se registran las lecturas; finalmente se cierra con una lectura en el origen girando el telescopio una vuelta hacia la izquierda y se registran las lecturas; se toma una lectura a la marca. En todas las series se tiene que fijar el imán y liberarlo cuando se hacen las lecturas, tratando de que este quede oscilando entre dos divisiones a cada lado del Centro de la Escala, las lecturas se deberán hacer en los vernieres A *y* B. Entre cada serie de lecturas se toma la temperatura y un valor de Fuerza Total. A continuación se obtienen promedios y con estos valores entramos a la tercera sección. El número de vueltas para pasar del origen a la derecha o a la izquierda esta determinado por el tipo de imán, debido a que existen imanes que son de 1/2 vuelta, l vuelta o bien de 2 vueltas; en éste proceso se considera un iman de l vuelta.

3. CALCULO DE "H".- Para obtener el valor de "H" se deben conocer las constantes Kl, K2, Kn y e, que son diferentes para cada instrumento y que aplicadas a las fórmulas que se indican en esta sección se obtiene el valor de "H".

4. En las secciones 4, 5 y 6 se obtienen indirectamente las componentes magnéticas I, D y Z respectivamente, aplicando las fórmulas que en ellas se indican.

cuando se trabaja en el observatorio esta rutina se debe hacer dos veces, una antes y otra después de obtener el valor de escala, para las estaciones de repetición se toma una serie, so. intercalan los instrumentos posteriormente se realiza la otra serie: el promedio de los pares será el valor de cada una de las componentes magnéticas.

Determinación de H y D con QHM, F con Magnetómetro de Protón y cálculo de ZeI

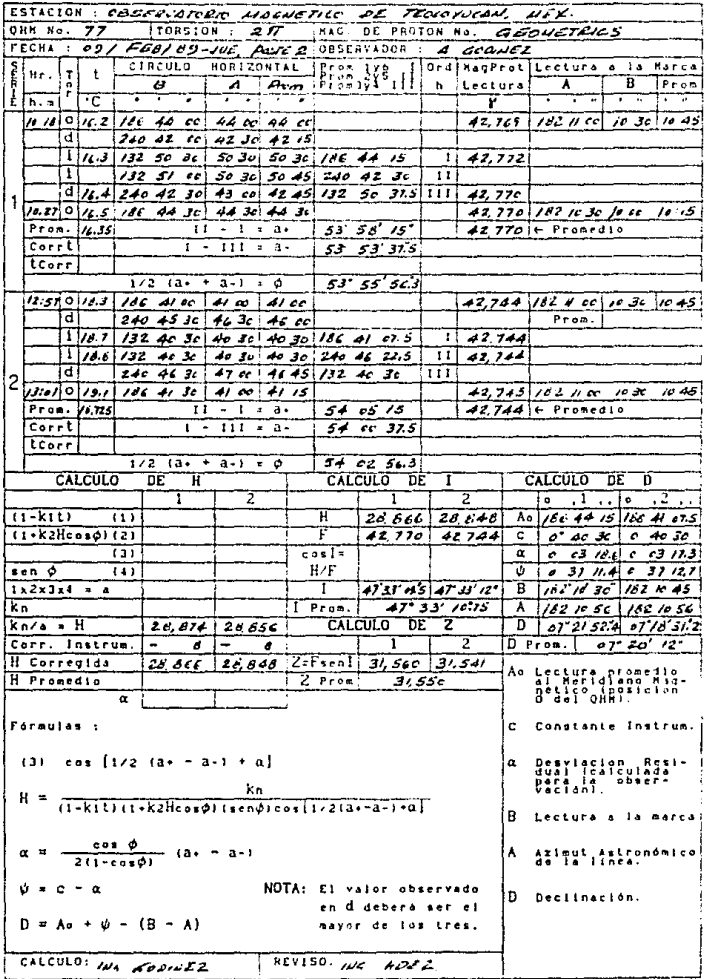

Fig. 22 Formato para el magnetómetro QHM.
PROGRAMA PARA EL CALCULO DE LAS COMPONENTES MAGNETICAS EN LA CALCULADORA DE BOLSILLO HP-41cx.

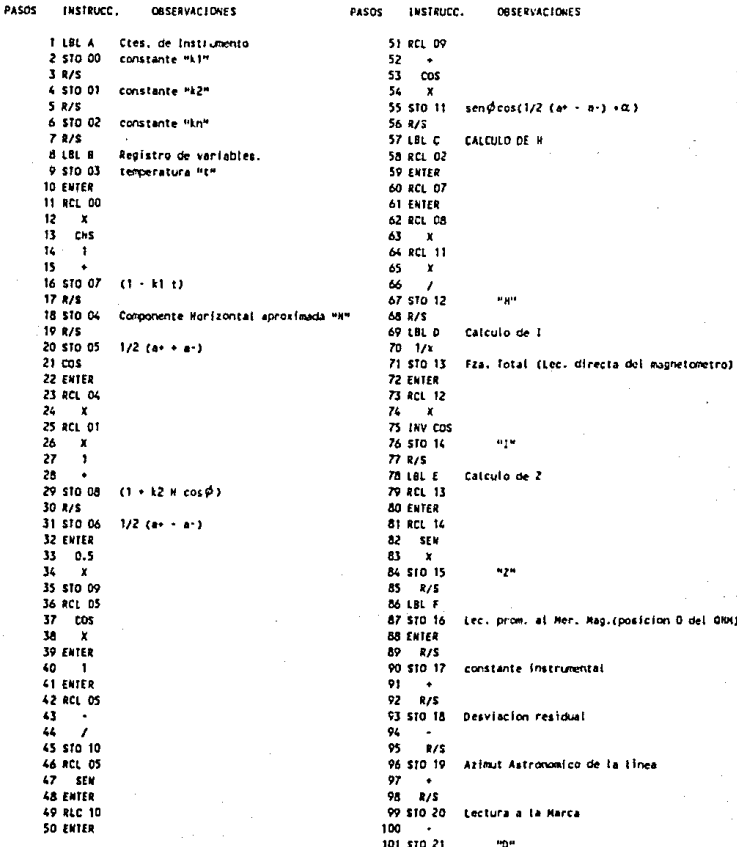

# GUIA PARA EL USO DEL PROGRAMA EN LA CALCULADORA HP-41CX.

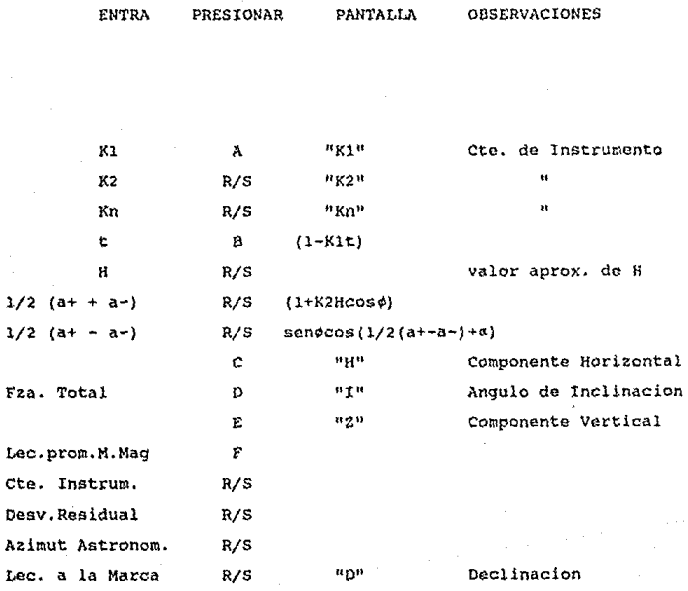

DETERKINACIOH DE "D" CON EL HAGNETOKETRO RUSKA.

El magnetómetro tipo RUSKA se utiliza para obtener la medida absoluta de la declinación magnética por diferencia entre el meridiano geográfico y el magnético, para lo cual después de tener el azimut geográfico de la linea a medir se instalará el instrumento en un vértice de esa 1 inea, al otro extremo le llamaremos MARCA.

El formato que se utiliza es sencillo y para su análisis lo seccionaremos en seis partes ( $Fig. 23 y 23-A$ ).

- 1. DATOS GENERALES.- Ya instalado, centrado y nivelado el instrumento, se procede al llenado de la primera parte del formato que al igual que los anteriores está destinado al registro de los datos generales como son: Estación, Magnetómetro Uo. , Señal {Marca) , Imán No., Fecha, Observador, Altura de Instrumento y Linea de Detorsión.
- 2. LECTURAS DEL CIRCULO HORIZONTAL. Se toma el tiempo de inicio y de determinación de las observaciones, se registran para cada serie las secturas del circulo horizontal a la señal y al imán en los vernieres A y B, antes y después de las lecturas de escala.

72,

# UNIVERBIDAD NAL DE MEXICO<br>1-51/100 de 150/11 - 8<br>1-1010 de 2011/1011 - 2

#### DECLINACION MAGNETICA **MAGNETOMETRO**

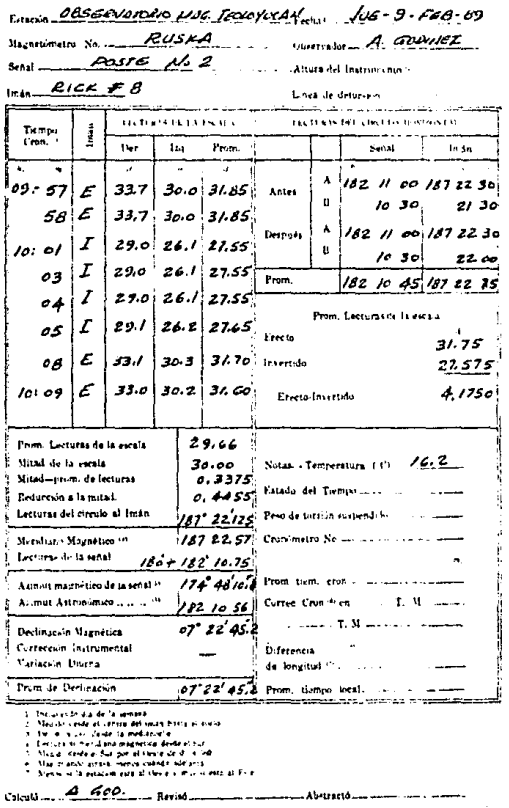

fig. 23 Formato para el magnetómetro RUSKA.

UNIVERSIDAD NAL DE MEXICO **Language News** 

 $\ddot{\phantom{0}}$ 

#### **DECLINACION MAGNETICA MAGNETOMETRO**

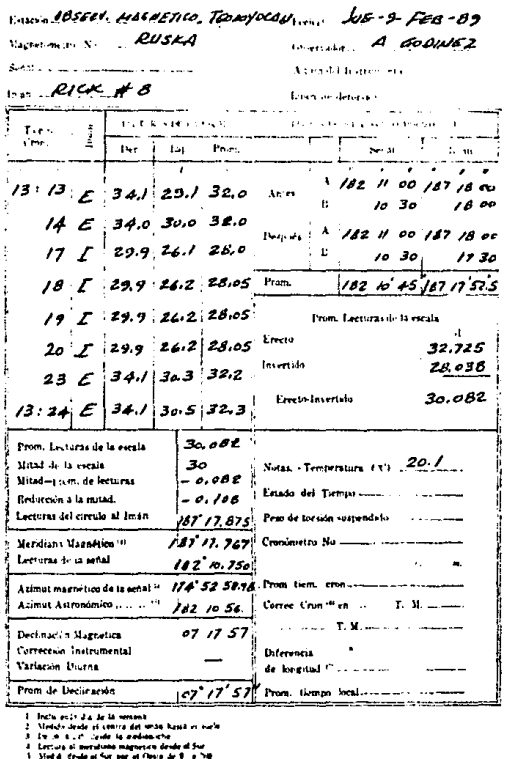

6. Max evidele accest fremen culmin michaels.<br>2. Microsoft de systeme avent al Alexie a reco er esta al Euro

 $C<sub>2</sub>$  and  $A = 60$ . Fermal

fig. 23-A Formato para el magnetómetro RUSKA.

...... Abermeto.

- 3. LECTURAS DE ESCALA.- Para tomar las lecturas de escala se procura que el imán oscile entre la graduación +/- 30 del centro de la escala. Se toman 2 series de lecturas del imán en posición erecta e inversa, tomando las lecturas de escala en posición derecha e izquierda en las columnas correspondientes. Se obtienen los promedios de las lecturas de escala en la columna de promedios.
- 4. PROM. LECTURAS DE ESCALA. Se calcula el promedio de las lecturas de escala erecto e invertido y el promedio de éstos.
- 5. CALCULO DE OECLINACION.- Para llegar al valor de la declinación magnética deben de seguirse unas simples operaciones aritméticas señaladas en cada renglón. se le aplicarán las correcciones instrumental y variación diurna si es que las hubiera.
- 6. La Ultima sección se refiere al estado del tiempo y a las correcciones del cronómetro para la obtención del tiempo local.

75

#### VI. CARTAS MAGNETICAS

APLICACION DEL PROGRAMA SURFER PARA EL PROCESAMIENTO DE CARTAS MAGNETICAS.- El procesamiento de datos y dibujo para la obtención de isol ineas en planos, cartas o mapas, es actualmente muy sencillo, gracias a la existencia en el mercado de gran variedad de programas (software), diseñados especialmente para la solución de este tipo de problemas; dándonos la posibilidad de realizar un trabajo en un tiempo muy reducido, con una gran calidad y precisión.

Para la obtención de las cartas magnéticas (Isogonas, IsodinAmlcas totales y horizontales) de la República Mexicana, se tomaron como base los valores obtenidos en las 51 estaciones de repetición del año de 1990 y el programa llamado "SURFER" aplicado al proceso de datos y dibujo.

SURFER es un programa muy eficiente que trabaja puntos con tres coordenadas Po (X, Y, Z),. y tiene la capacidad de procesar hasta 15,000.

La capacidad y rapidez de procesamiento dependerá del tipo de computadora en la que se trabaje, *y* de los implementos que se adaptan a dicho equipo.

El programa se divide en cuatro secciones principales que son: GRID, TOPO, SURF y VIEW, de los cuales se dará una breve descripción a lo largo de este capitulo.

GRIO.- Nos permite crear una malla uniformemente espaciada, de acuerdo a la zona que se requiere calcular, para ésto contamos con un menú de opciones, del que podemos seleccionar una a una e ir conformando los parámetros del plano de acuerdo a nuestras necesidades. A continuación describiremos brevemente algunas de las muchas opciones que nos ofrece este subprograma:

RANOOM.- Genera un archivo de datos, al cual se le asigna un nombre y automáticamente el programa le dará una extensión de la forna 11 .GRO''. Como este programa es compatible con otros por ejemplo el Lotus 123, podemos llamar de otro programa al archivo de datos que necesitamos, o bien trabajar con alguno que tengamos en SURFRR. El archivo de datos consiste en una hoja de cálculo de 29 columnas de las cuales podemos elegir a las coordenadas que necesitemos.

Las coordenadas (Long, Lat, Decll, deberán indicarse en décimas de grado indicando en su caso el número de columna que le corresponda., el programa toma la primera columna como valores de "X", la segunda como valores de "Y" y la tercera como valores de "Z":. Para el estudio que nos ocupa se ingresarán

una serie de valores correspondientes a cada una de las estaciones, éstas tendrán como coordenadas Eo (Long, Lat, Z) en la cual el valor de "Z" se tendrá que variar para obtener cada una de las cartas.

TAMAÑO.- se refiere, al tamaño de la malla que el programa calcula de acuerdo a los valores máximos y minimos de las coordenadas. Es conveniente cambiar estos valores por cantidades enteras *y* un poco mayores, ya que de esta manera tendremos las subdivisiones de la retícula con valores enteros y el dibujo no quedará tan ajustado. Para la construcción de las cartas se trabajó con los siguientes valores.

 $Xmax = IONGmax = -AGO$  $\mathbf{r}$  $Xmin = 10NGmin = -1180$  $\gamma$  Ymin = LATmin = 140  $Ymax = LATmax = 340$ 

Cabe aclarar que los valores de X por estar al Oeste del meridiano de W., deberán indicarse a la computadora con signo negativo.

MBTOOO.- El programa utiliza dos métodos de interpolación, uno es el de Distancia Inversa y otro es el de Kriging. La diferencia es que el primero es más rápido pero menos preciso que el segundo.

# $15272 - m$ salin oz la Gibliotata 79.

LIMITES.- Realiza los cálculos dentro del intervalo que se le indique por medio de los valores maximos y minimos de las coordenadas.

ESPACIO EN BLANCO. - Inserta dentro de la retícula, espacios en blanco para diferentes usos, por medio de coordenadas, las cuales deberán de manejarse como poligonos cerradon.

COLOR.- Nos da la posibilidad de distinguir en un monitor de color diferentes elementos, para su facil identificación.

MODIFICA.- Con esta opción, es posible modificar algunos o todos los parámetroo que se hayan establecido, tanto del archivo actual, asi como de alguno que ya se haya trabajado.

EQUIPO.- Registra la configuración y caracteristicas del equipo que se utilizará para la salida de los datos, por ejemplo un ploter, un graficador, una impresora, etc.

Una vez establecidos los parámetros, este archivo de datos deberá guardarse para su uso posterior o continuar complementándolo con el siguiente subprograma (TOPO).

TOPO.- Este subprograma nos ayuda a complementar la información adicional, asi como las caracteristicas técnicas para darle buena presentación al dibujo, indicándole los parámetros en todos y cada uno de los elementos como son: curvas, espesores

de linea, rótulos, tamaños, y forma de letras márgenes, titulas, escala, y una gran variedad de opciones que darán la calidad de dibujo deseada al trabajo que se realiza. Como en el caso anterior mencionaremos algunas de estas opciones.

ENTRADA.- Nos sirva para ingresar el archivo de datos que se quiera trabajar, solo se necesita registrar el nombre del archivo con una extensión del tipo ".GRD" y el Programa lo llamará, o bien se le puede solicitar la lista de archivos para elegir y trabajar con alguno de ellos; en la pantalla aparecerá un menü de opciones para modificar o bien para analizarlo gráficamente.

NIVEL. - Se refiere a los valores máximo y mínimo para la coordenada "2" que se requieran, así como el intervalo entre curvas. LOs valores que se utilizaron en las cartas son:

#### PARA DECLINACION:

Omin = 0.5°----------valor minimo de O en la Rep. Hex. Dmax = 13°----------valor máximo de D en la Rep. Mcx. Intervalo =  $0.5^{\circ}$ -----Isógonas  $\theta$  30 minutos.

PARA LA INTENSIDAD TOTAL:

Fmin = 40,000 gammas -----valor minimo de F en la Rep. Mex. Fmax = 50,000 gammas -----valor máximo de F en la Rep. Mex. Intervalo = 500 gammas----Isodinámicas Totales @ 500 gammas.

eo.

#### PARA LA INTENSIDAD HORIZONTAL:

Hmin • 25,000 gammas -----valor mtnimo de H en la Rep. Mex. Hmax = Jo,ooo gammas -----valor máximo de H en la Rep. Mex. Intervalo = 250 gammas---Isodinamicas Horz. @ 250 gammas.

ESCAIA. - So puede indicar en dos formas, una de ollas consisto en especificar en pulgadas la medida del lado mayor del papel *y* la otra en dar el número de unidades por pulgada. Si se asigna la primera, calculará la segunda y viceversa, además nos dará en toma automática la medida del lado menor.

ROTOLOS DENTRO DE CURVAS.- Esta opción nos permite especificar los parámetros y la información dentro de las curvas tales como el color, el valor en cada una de ellas, la frecuencia y número de decimales que se requieran, trazo con linea discontinua y espacios entre éstas, tipo de letra y tamaño, espesor de líneas, tamaño de ashurado que se traza normal al desarrollo de la curva que nos indica los valores máximos y minimos. También se pueden establecer la distancia del margen al primer rótulo sobre la curva, el espaciamiento de rótulos sobre curvas, al trazo suavisado de las curvas o bien, las curvas más apegadas Al poligono.

TI'l'UU>S, - pueden ser hasta de 79 caracteres *y* seleccionar su tamafio, tipo de letra, posición por coordenadas o automática, y ángulo en grados.

MARGENES. - En esta opción es posible indicar el trazado de cada uno de los margenes, el color, el nümero de divisiones requeridas y su valor, asi como el número de cifras decimales, ángulo de escritura, tipo y tamaño de letra, entre otras.

RETICULA.- se refiere al reticulado sobre el dibujo, puede ser en color, con linea continua o discontinua o no aparecer y con el espaciamiento que se requiera.

POSTES. - Indica la localización de la coordenada "Z" mediante la elección de una marca o simbolo, complementándola con su valor respectivo, tipo y tamafio de letra, color y posición que puede ser arriba, abajo, izquierda o derecha.

LIMITE.- con esta opción se trazaran todas las curvas dentro de una zona que se especifique, esta zona deberá ser un poligiono o poligonos cerrados e indicarse por medio de coordenadas  $(X, \mathcal{L})$ 'l).

XY LINE.- Especifica un archivo con una extensión ".BLN" que consiste en un poligono o poligonos por coordenadas y se traslapa con la rnalla en estudio. En el caso particular de las Cartas Magnéticas para el dibujo de la República Mexicana se utilizó un archivo que contiene cerca da 3 ,ooo puntos, cada uno con sus coordenadas (LAT, LONG) *y* que configuran sus limites asi como su división politica.

SALIDA DE DATOS Y EQUIPO. - Prepara la impresión del dibujo a la escala que se le indique *y* el equipo por el cual deseamos obtener dicha impresión.

SUR.F.- Esta subprograma nos muestra los planos en tercera dimensión, perspectiva, o proyección isométrica, al igual que en los subprogramas anteriores, ofrece una gran variedad de opciones para obtener en dibujo de acuerdo a las necesidades requeridas. Crea un archivo de datos del nombre que se le indique y el programa le asigna una extensión del tipo ".DAT".

VIEW.- Muestra en la pantalla el dibujo, para estudiarlo de diferentes ángulos, girándolo como un modelo de tercera dimensión.

PLOT.- Optimiza el trazado del dibujo en un ploter o bien en una impresora, calculando las lineas en forna de vectores para terminar en un m1nimo de tiempo. Crea un archivo de datos con el nombre que le indiquemos y automáticamente le asignará una extensión de la siguiente forma ".OPT".

A continuación se muestran las tablas de los diferentes valores magnéticos de las 51 Estaciones de Repetición de la RepUblica Mexicana y las cartas obtenidas con el programa SURFER (Tabla e, Fig. 24, Fig. 25, Fig. 26, Fig. 27 ).

### Tabla C

VALORES DE LAS ESTACIONES DE REPETICION, PARA LAS CARTAS MAGNETICAS DE LA REPUBLICA MEXICANA 1990.

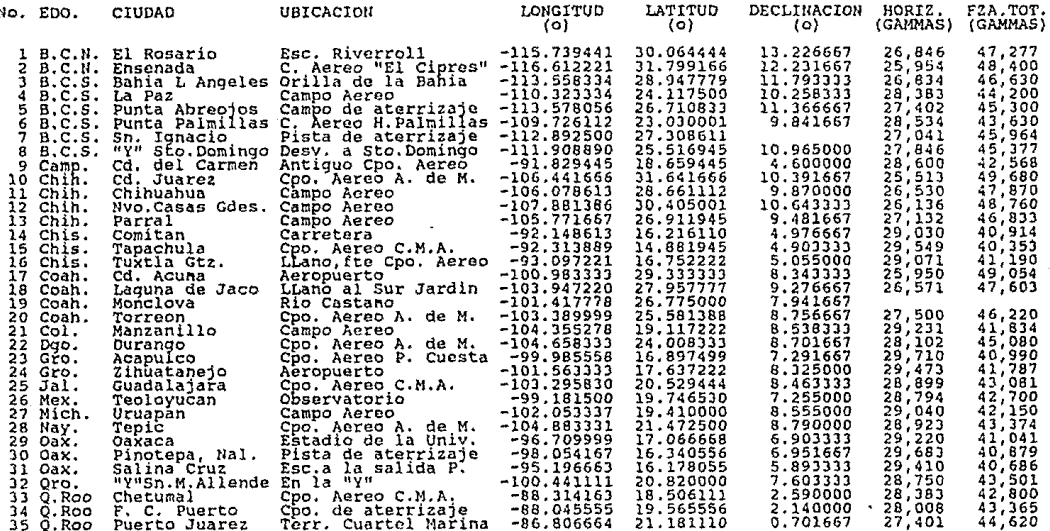

## Tabla C (cont.)

#### VALORES DE LAS ESTACIONES DE REPETICION, PARA LAS CARTAS MAGNETICAS DE LA REPUBLICA MEXICANA 1990.

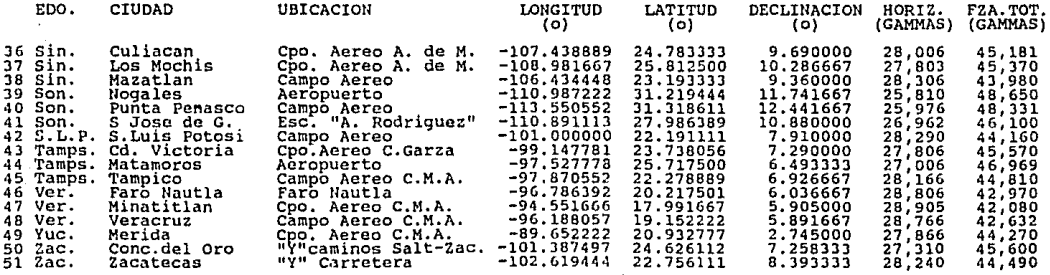

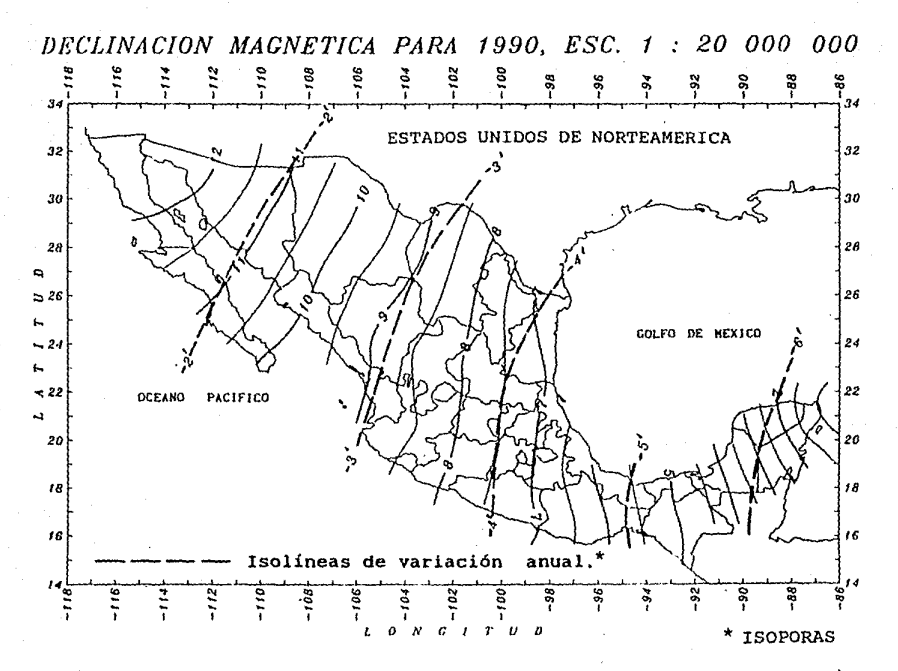

Fig. 25. Carta Magnética de Declinación (en grados) de la Rep. Mexicana.

the contract of the contract and contract

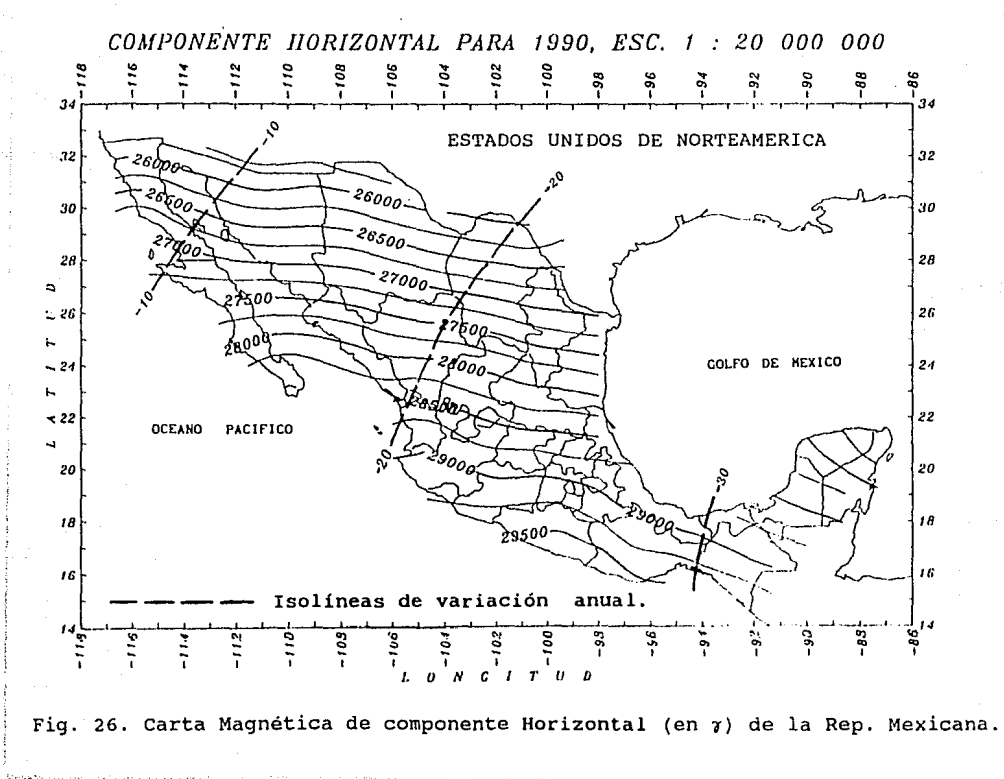

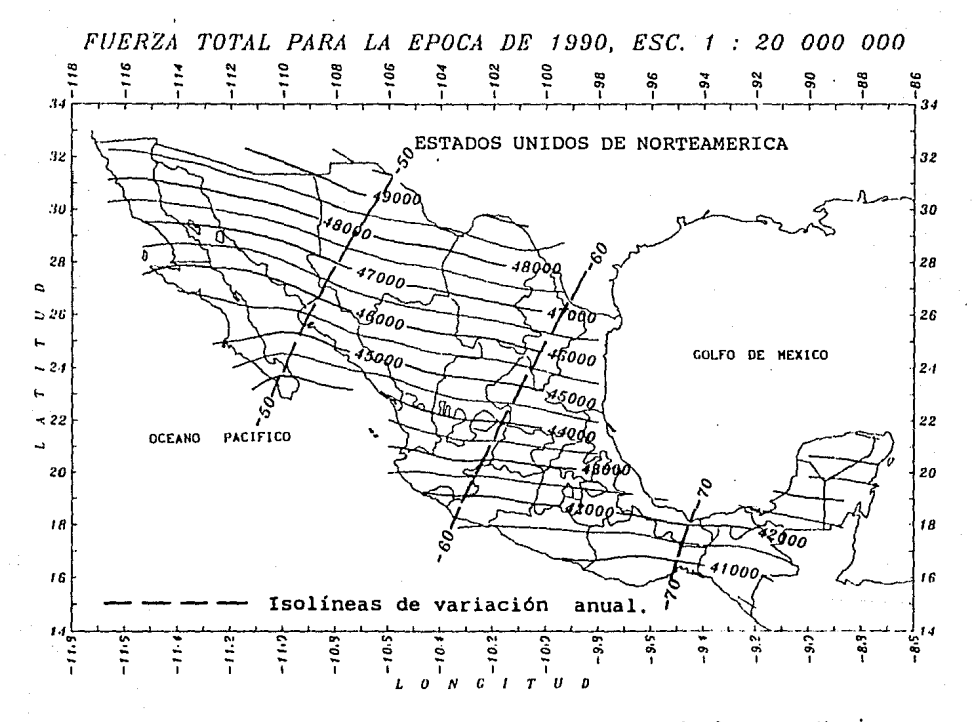

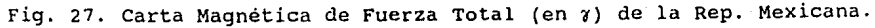

#### VII. APLICACIONES

La aplicación de las cartas magnéticas es muy importante en algunas ramas de la ingenieria, ya que nos sirve como un auxiliar para la solución de algunos problemas como son por ejemplo: En la ingeniería minera y metalúrgica nos ayuda en la detección de yacimientos minerales por medio de levantamientos magnéticos, observando que los valores obtenidos difieren en forma general con los de las cartas magnéticas (anomalias mognéticas) •

Otro ejemplo seria los estudios de prospección para la localización de vacimientos petreos.

En la actualidad en la rama de las telecomunicaciones las cartas magnéticas se utilizan como guias para las rutas marítimas y aéreas en algunos aeropuertos.

En Geofísica todos los datos maqnéticos se utilizan para definir una teor1a satisfactoria que demuestre el origen del campo maqnético terrestre.

En la rama de la Topografía su uso es muy importante y muy comtln, ya que el magnetismo interviene en un sinntlmero de trabajos que a diario se realizan mediante levantamientos en los que actúa como el principal elemento.

Nos auxilian ademas para resolver problemas que se han generado por los cambios propios de los polos magndticos. Por ejemplo existen casos de planos que se realizaron mediante rumbos magnéticos y que con el paso de ls años al querer replantear los linderos conforme a los rumbos originales no concuerdan, ya que se encuentran girados; es aqui, donde se pueden calcular las diferencias angulares de la declinación, utilizando las isolineas de variación anual para poder hacer dicho replanteo.

Es conveniente que el Ingeniero Topógrafo cuente con los conocimientos básicos sobre el magnetismo, para entender *y*  resolver los problemas que se le presenten durante la ejecución o cálculo de un levantamiento o análisis topográfico.

La. carta magnética se puede utilizar no sólo para la ópoca en la que fué editada, sino también para años posteriores. A continuación se mostraran ejemplos para la determinación de la Declinación, Fuerza Total y Componente Horizontal para otra fecha dentro de la República Mexicana.

Cálculo del valor de o.

Se desea conocer la Declinación en Chilpancingo, Gro. para el mes de junio de 1992.

Chilpancingo se encuentra entre las curvas 7 y e, interpolando linealmente se obtiene el valor para 1990.0 de 7• 25'. La corrección por variación anual es de -4'.11 x 2.5 años, ya que está entre las isolineas -4 *y* -5 y es de -11'.

Por lo tanto el valor D para Chilpancingo, Gro en junio de 1992 es de 7° 14'.

Cálculo del valor d& H.

Se desea conocer la Componente Horizontal en Guanajuato, Gto. para el mes de junio de 1992..

Guanajuato se encuentra entre las curvas 28,500 y 29,000, interpolando linealmente: se obtiene el valor para 1990.0 de 28,663. La corrección por variación anual es de -23.5 *x* z.5 años, ya que está entre las isolineas -20 y -30 y es de -59.

Por lo tanto el valor H para Guanajuato, Gto. en junio de 1992 es de 28,604 gammas.

Cálculo del valor de F.

Se desea conocer la Declinaeión en Chilpancingo, Gro. para el mes de junio de 1992.

Chilpancln90 sé encuentra entre las curvas 41,000 y 42,000, interpolando linealmente se obtiene el valor para 1990.0 de 41,480. La corrección por variación anual es de -66.8  $\times$  2.5 años, ya que está entre las isolineas -60 y -70 y es de -165.

Por lo tanto el valor F para Chilpancingo, Gro en junio de 1992 es de 41,315 gammas.

#### co:1CLUSIONES

A lo largo del desarrollo de este trabajo, se comprueba que un pais como México necesita mas recursos, tanto económicos como humanos que nos permitan avanzar junto con la tecnología. con los adelantos tecnológicos que existen en la actualidad, se facilitaria en gran medida el arduo trabajo que desarrollan nuestros investigadores: desafortunadamente el cambio es muy lento por la problemática económica que atraviesa el pais.

La Universidad tlacional Autónoma de México, pendiente *y*  consciente de esta problemática, se ha esforzado por dotar a sus centros de investigacion *y* enseñanza con equipo y sistemas modernos que permitan elevar el desarrollo de las investigaciones y asi llevar a cabo su compleja tarea.

A pesar de estos esfuerzos, falta mucho por hacer, ya que por ejemplo en el Observatorio Magnético de Teoloyucan, gran parte del equipo con el que se realizan las observaciones magnéticas datan de principio de siglo; no obstante el empeño de nuestros investigadores es digno de reconocimiento, ya que a pesar de carecer de los elementos necesarios y el equipo adecuado, las campañas magneticas y la edicion de las cartas se ha venido realizando ininterrumpidamente.

Las cartas magnéticas parn la epoca de 1990, son las primeras que se editan por medio de sistemas computarizados, utilizando en las campañas instrumentos modernos para la obtención de datos magnéticos durante un periódo de diez meses; estableciendose con esto una infraestructura, asi como un banco de datos que permitan en el futuro realizar estudios y análisis rapidos y precisos de los datos magnéticos para cualquier época.

#### a I a L I o G R A F I A .

- l. Magnetic Observatory Manual, H. E. McComb, U. S. Department of Commerce Coast and Geodetic survey, Washington, publicación especial 283.
- 2. Geomagnetismo, Luis de Miguel, Instituto Geográfico y Catastral, Servicio de Geomagnetismo y Aeronomía, Madrid, España, 1969.
- J. Carta H agnética de la República Mexicana, Anales del Instituto de Ceofisica, Vol. 5, pag. 171-177, Ing. Carlos Cañon Amaro, U.N.A.M., 1959.
- 4. Portable Magnetometers, manual de aplicaciones, S. Breiner, California, U. s. A., 1973.
- s. etiatro Grandes Inventos en la antigüedad China, Zhuang Wei, Beij ing, China, 1980.
- 6. Electromagnetismo, Urbano Osegucra v., Programa Nacional de formacion de profesores, 1973.
- 7. Observatorio Magnético de Teoloyucan, valores magnéticos para el año de 1987, datos geofisícos serie "C", Instituto de Geofisica, J. N. A. M., 1990.
- s. Data Analysis Center for Geomagnetism and Space Magnetism. Faculty of Science. Kyoto University.
- 9. Instrucciones para tomar mediciones magnéticas y para determinar Azimut, Longitud y Latitud, Ing. Carlos Cañon A., Instituto de Geofísica, U. N. A. M., 1958.
- 10. The QHH. contributions to the Teory and Practico of the Quartz Horizontal Magnetometer, by E. Kring Lauridsen.
- 11. Operation Manual, DIH-100, Declination and Inclination Magnetometer, EDA Instruments Inc., 1981.